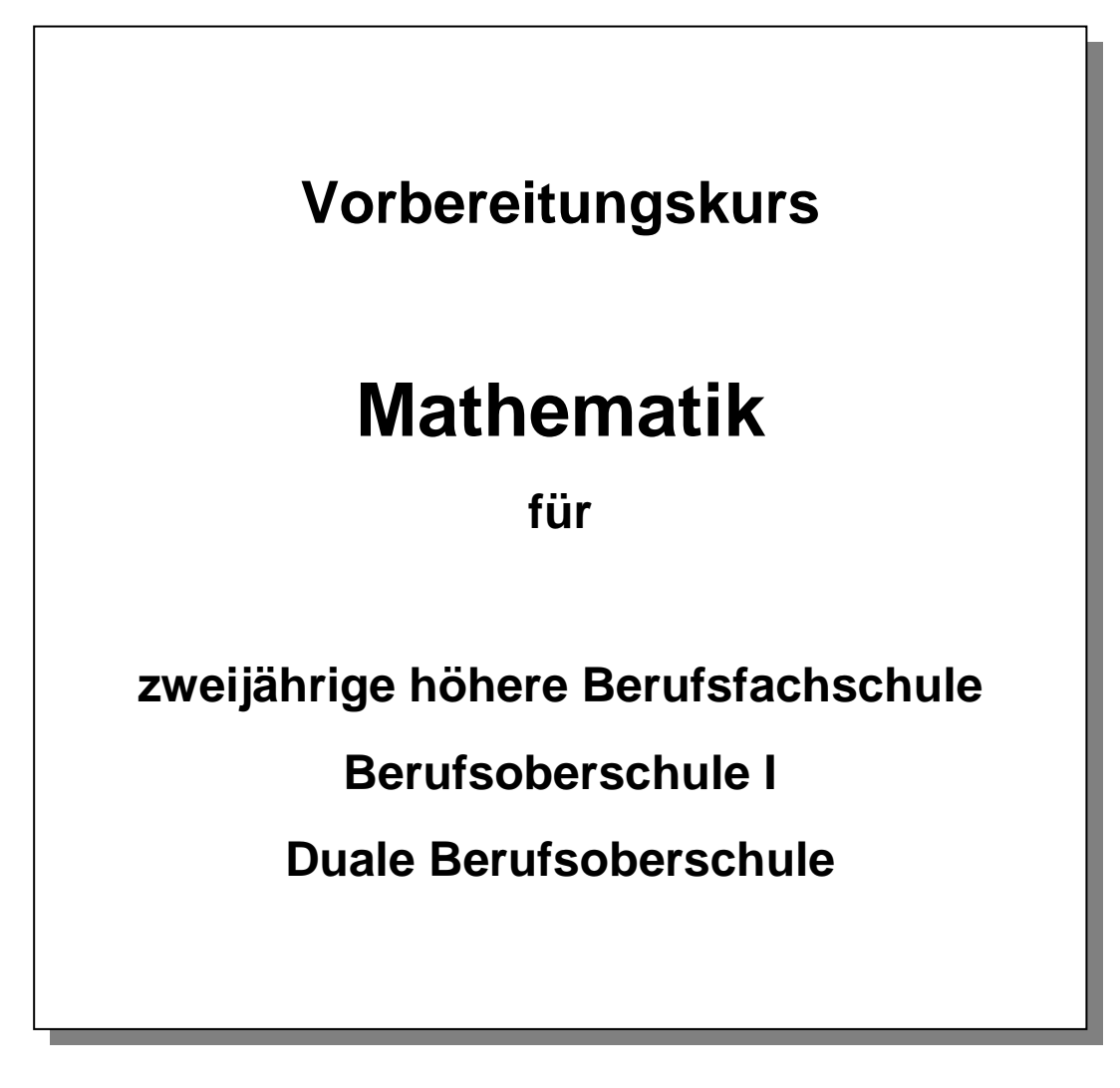

Auf der Homepage **www.bbs-gerolstein.de** unter **Downloads** unter **Mathematik**

oder

**www.bbs-gerolstein.de/cms/download/Mathematik/vorkurs-mathe.pdf** 

Erstellt von: Frau Feck, Frau Preehl, Herr Kilian, Herr Hergesell, Herr Bahr, Herr Merkelbach Stand: **15.08.2011**

# **Inhaltsverzeichnis**

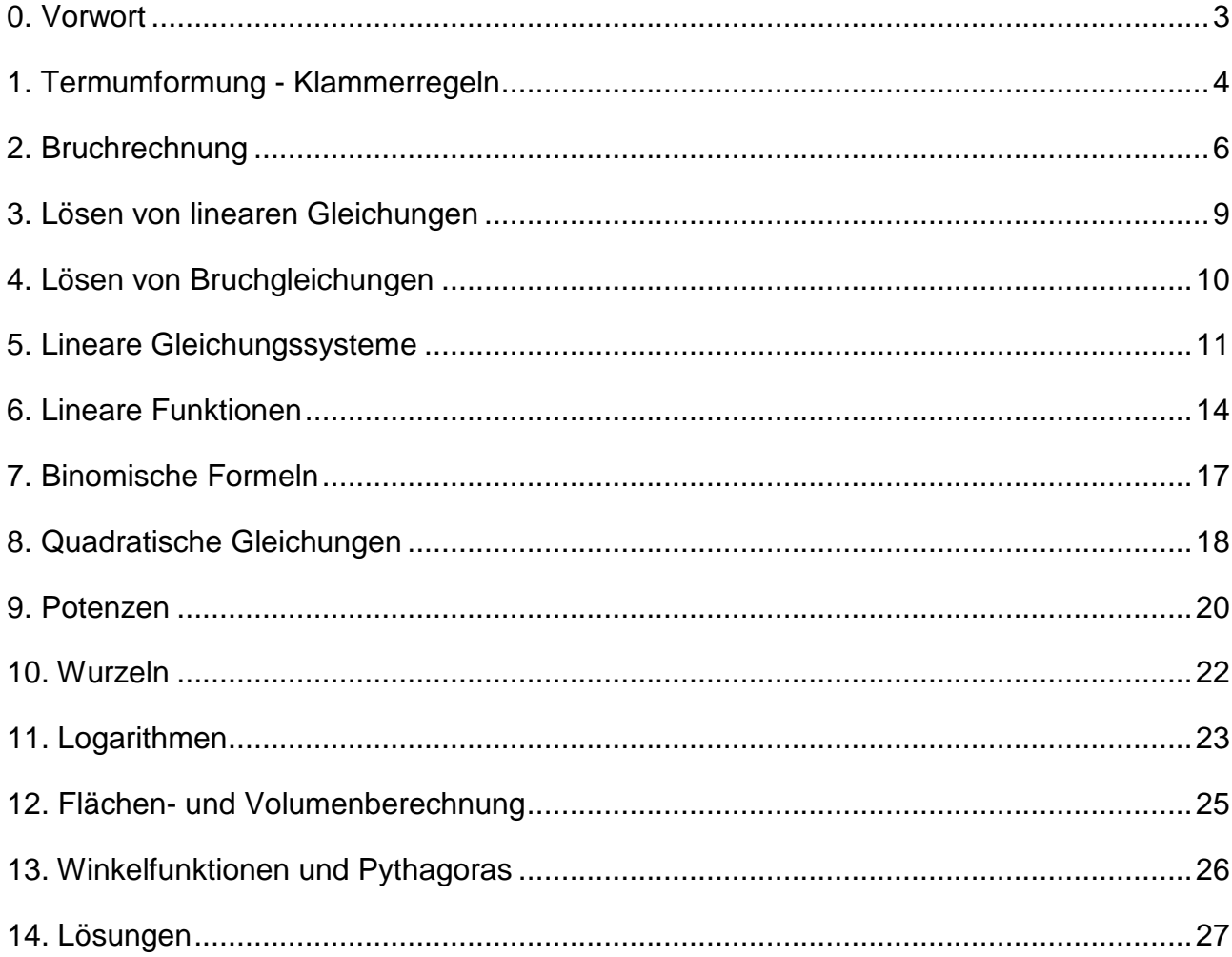

# **0. Vorwort**

Sehr geehrte Schülerinnen und Schüler!

Ihr habt euch für das kommende Schuljahr für eine der folgenden Schulformen an der BBS Gerolstein angemeldet:

- 2 jährige höhere Berufsfachschule für IT-Systeme
- 2 jährige höhere Berufsfachschule für Handel und E-Commerce
- 2 jährige höhere Berufsfachschule für Rechnungslegung und Controlling
- Berufsoberschule I
- Duale Berufsoberschule oder
- Fachhochschulreifeunterricht.

In diesen genannten Schulformen werden in der Mathematik die so genannten Lernbausteine 3 und 4 unterrichtet.

Das bedeutet, dass wir die Kenntnisse, die in den Lernbausteinen 1 und 2 in Euren bisherigen Schulen vermittelt werden sollten, voraussetzen.

Damit Ihr die Möglichkeit habt, zu überprüfen, ob Eure Kenntnisse ausreichend sind, haben einige Mathematiklehrer der BBS Gerolstein diesen Vorbereitungskurs zusammengestellt.

Ihr solltet daher **vor Beginn** des neuen Schuljahres, diesen Vorbereitungskurs durcharbeiten, um Euer Wissen aufzufrischen, damit Ihr erfolgreich und ohne größere Probleme die Mathematik bewältigen könnt.

Viel Spaß beim Rechnen!

Euer Mathe-Team

### **1. Termumformung - Klammerregeln**

#### **1. Das Assoziativgesetz (Verknüpfungsgesetz)**

$$
(a+b)+c = a + (b+c) = a + b + c
$$

$$
(a \cdot b) \cdot c = a \cdot (b \cdot c) = a \cdot b \cdot c
$$

Beispiele:  $(3+4) + 7 = 3 + (4+7) = 3+4+7 = 14$ 

$$
(3 \cdot 4) \cdot 5 = 3 \cdot (4 \cdot 5) = 3 \cdot 4 \cdot 5 = 60
$$

#### **2. Das Distributivgesetz (Zerlegungsgesetz):**

$$
(a+b)\cdot c = a\cdot c + b\cdot c = ac + bc
$$

$$
a \cdot (b + c) = a \cdot b + a \cdot c = ab + ac
$$

Beispiele:  $(3 + 4) \cdot 7 = 3 \cdot 7 + 4 \cdot 7 = 21 + 28 = 49$ 

$$
3 \cdot (4+7) = 3 \cdot 4 + 3 \cdot 7 = 12 + 21 = 33
$$

#### **3. Die Klammer nach einem Pluszeichen:**

Nach einem Pluszeichen kann die Klammer entfallen:

$$
a + (b + c) = a + b + c
$$

Beispiel:  $3 + (4 + 7) = 3 + 4 + 7 = 14$ 

#### **4. Die Klammer nach einem Minuszeichen:**

Lässt man die Klammer nach einem Minuszeichen weg, so ändern sich alle Vorzeichen innerhalb der Klammer:

$$
a - (b - c) = a - b + c
$$

Beispiel:

$$
4 - (2 + 1) = 4 - 2 - 1 = 1
$$

$$
7 - (2 - 1) = 7 - 2 + 1 = 6
$$

#### **5. Multiplikation mit einer Summe oder Differenz:**

 $(a - b)c = ab - ac$  $(a+b)c = ac + bc$  $a(b-c) = ab - ac$  $a(b+c) = ab + ac$ 

#### **6. Ausklammern:**

 $ac - bc = (a - b)c$  $ab + ac = a(b + c)$ 

#### **7. Multiplikation zweier Summen (Differenzen):**

 $(a - b)(c - d) = ac - ad - bc + bd$  $(a - b)(c + d) = ac + ad - bc - bd$  $(a+b)(c-d) = ac - ad + bc - bd$  $(a+b)(c+d) = ac + ad + bc + bd$ 

#### **8. Verschachtelte Klammern:**

Verschachtelte Klammern werden von innen nach außen aufgelöst:

$$
a(b + c(d + e) - (a - b)) = a(b + cd + ce - a + b) = 2ab + acd + ace - a2
$$

Oftmals findet man bei verschachtelten Klammerausdrücken auch eckige oder geschweifte Klammern. Dieses dient nur zur übersichtlicheren Darstellung, hat aber keinen Einfluss auf die Rechnung!

- 1.1  $x + (y x) =$
- 1.2  $3x (2x + y) =$
- 1.3  $a+2(a-b)-b=$
- 1.4  $a+b-2(a-b) =$
- 1.5  $3(a+b)-(a-2b) =$
- 1.6  $(a+3)(a+1) =$
- 1.7  $(3 a)(b + 1) =$
- 1.8  $(a+b)(a-b) =$
- $1.9 \quad 2a 3 (a (4 a + b)) =$
- $1.10 \quad (-1)(a+1) (3(a-1))2 =$

# **2. Bruchrechnung**

#### **1. Definition:**

Ein Bruch ist eine rationale Zahl, die in der Form *b a* dargestellt wird. Der obere Ausdruck (a) wird als Zähler

bezeichnet, der untere Ausdruck (b) als Nenner. Zu beachten ist hierbei, dass b von Null verschieden sein muss, da eine Division durch 0 nicht möglich ist.

Ist der Zähler kleiner als der Nenner, so spricht man von einem echten Bruch. Ist der Zähler größer als der Nenner, so spricht man von einem unechten Bruch.

Unechte Brüche lassen sich als gemischte Zahl darstellen:

$$
\frac{4}{3} = 1\frac{1}{3} ; \qquad \frac{8}{3} = 2\frac{2}{3}
$$

Jede Zahl lässt sich als Bruch in der Form 1 *a* schreiben. Dieses bezeichnet man auch als Scheinbruch:

$$
a = \frac{a}{1}, \qquad \qquad \frac{5}{1} = 5
$$

Betrachtet man den Bruch *b*  $\frac{a}{b}$ , so lautet sein Kehrwert *a b* . Der Kehrwert von 5  $\frac{3}{5}$  lautet 3  $\frac{5}{2}$ .

#### **2. Erweitern und Kürzen von Brüchen:**

Man erweitert/kürzt einen Bruch, indem man Zähler und Nenner mit derselben Zahl erweitert/kürzt:

$$
\frac{a}{b} = \frac{a \cdot c}{b \cdot c} = \frac{ac}{bc}
$$
  
Beispiele: 
$$
\frac{2}{3} = \frac{2 \cdot 4}{3 \cdot 4} = \frac{8}{12}
$$
 Der Bruch wurde mit 4 erweitert.  

$$
\frac{15}{6} = \frac{5 \cdot 3}{2 \cdot 3} = \frac{5}{2}
$$
Sowohl im Zähler als auch im Nenner ist die 3 enthalten, diese wurde ausmultipliziert und anschließlich de Kürzt.

#### **3. Addition und Subtraktion von gleichnamigen Brüchen:**

9 7

9 1

9

Gleichnamige Brüche werden addiert (subtrahiert), indem man ihre Zähler addiert (subtrahiert) und ihre Nenner beibehält:

$$
\frac{a}{c} + \frac{b}{c} = \frac{a+b}{c}
$$
\n
$$
\frac{a}{c} - \frac{b}{c} = \frac{a-b}{c}
$$
\n
$$
\frac{4}{9} + \frac{3}{9} = \frac{4+3}{9} = \frac{7}{9}
$$
\n
$$
\frac{4}{9} - \frac{3}{9} = \frac{4-3}{9} = \frac{1}{9}
$$

#### **4. Addition und Subtraktion von ungleichnamigen Brüchen:**

Ungleichnamige Brüche werden addiert (subtrahiert), indem man sie gleichnamig macht (auf den gemeinsamen Hauptnenner erweitert) und anschließend nach den Regeln für gleichnamige Brüche addiert (subtrahiert). Der Hauptnenner ist das kleinste gemeinsame Vielfache der Nenner. Findet man dieses nicht auf Anhieb, so werden einfach beide Nenner miteinander multipliziert.

$$
\frac{a}{c} + \frac{b}{d} = \frac{a \cdot d}{c \cdot d} + \frac{b \cdot c}{d \cdot c} = \frac{a \cdot d + b \cdot c}{d \cdot c \cdot d}
$$
\n
$$
\frac{a}{c} - \frac{b}{d} = \frac{a \cdot d}{c \cdot d} - \frac{b \cdot c}{d \cdot c} = \frac{a \cdot d - b \cdot c}{c \cdot d}
$$
\n
$$
\text{Beispiele: } \frac{3}{5} + \frac{4}{6} = \frac{3 \cdot 6}{5 \cdot 6} + \frac{4 \cdot 5}{6 \cdot 5} = \frac{18}{30} + \frac{20}{30} = \frac{38}{30} \text{ , dieses Ergebnis lässt sich noch kürzen:}
$$
\n
$$
\frac{38}{30} = \frac{19 \cdot 2}{15 \cdot 2} = \frac{19}{15}
$$
\n
$$
\frac{3}{18} + \frac{4}{17} = \frac{3 \cdot 17}{18 \cdot 17} + \frac{4 \cdot 18}{17 \cdot 18} = \frac{51}{306} + \frac{72}{306} = \frac{123}{306} \text{ ,} \text{ nach Kürzen ergibt sich:}
$$
\n
$$
\frac{123}{306} = \frac{41 \cdot 3}{102 \cdot 3} = \frac{41}{102}
$$
\n
$$
\frac{5}{3} - \frac{2}{6} = \frac{5 \cdot 2}{3 \cdot 2} - \frac{2}{6} = \frac{10}{6} - \frac{2}{6} = \frac{8}{6} \text{ , nach Kürzen ergibt sich: } \frac{8}{6} = \frac{4 \cdot 2}{3 \cdot 2} = \frac{4}{3} \text{ Bei dieser Aufgabe erkennt man durch schen, dass 6 das Heinsten und der Nenner ist, hierductor verenfacht sich die Rechnung etwas. Falls man dieses aber nicht, sommt man mit der Multiplikation der beiden Nenner (Hauptenner = 18) genauso
$$

#### **5. Multiplikation von Brüchen mit einer ganzen Zahl:**

gut zum Ziel.

Ein Bruch wird mit einer ganzen Zahl multipliziert, indem man den Zähler mit der ganzen Zahl multipliziert und den Nenner beibehält.

*b*  $c = \frac{a \cdot c}{a}$ *b*  $\frac{a}{\cdot} \cdot c = \frac{a \cdot b}{\cdot}$ 

Beispiele:

#### 3  $2=\frac{2}{3}$ 3  $\frac{1}{2} \cdot 2 = \frac{2}{3}$ ; 11 10 11  $5 \cdot \frac{2}{11} =$

#### **6. Multiplikation von Brüchen:**

Zwei Brüche werden miteinander multipliziert, indem man Zähler mit Zähler und Nenner mit Nenner multipliziert:

$$
\frac{a}{b} \cdot \frac{c}{d} = \frac{a \cdot c}{b \cdot d} = \frac{ac}{bd}
$$
  
Beispiel: 
$$
\frac{3}{5} \cdot \frac{2}{7} = \frac{3 \cdot 2}{5 \cdot 7} = \frac{6}{35}
$$

#### **6. Division von Brüchen:**

Man teilt durch einen Bruch, indem man mit dem Kehrwert multipliziert.

$$
\frac{a}{b} \div \frac{c}{d} = \frac{a}{b} \cdot \frac{d}{c} = \frac{ad}{bc}
$$

Beispiel:

$$
\frac{13}{3} \div \frac{14}{5} = \frac{13}{3} \cdot \frac{5}{14} = \frac{65}{42}
$$

4 5  $4 \cdot 3$  $5 \cdot 3$ 12 15 3 1 4  $3 = \frac{15}{1}$ 4  $\frac{15}{1} \div 3 = \frac{15}{1} \cdot \frac{1}{2} = \frac{15}{12} = \frac{5 \cdot 3}{12} =$ ⋅  $\div 3 = \frac{15}{12} \cdot \frac{1}{2} = \frac{15}{12} = \frac{5 \cdot 3}{12} = \frac{5}{12}$ , gerade bei Brüchen mit großen Zahlen kann es eine

enorme Rechenerleichterung sein, wenn man schon während der Rechnung einzelne Teile kürzt, und nicht erst am Ende. Hier dieselbe Aufgabe noch mal, bloß dass dieses mal schon zwischendurch gekürzt wird:

> 4 5 3 1 4  $5 \cdot 3$ 3 1 4  $3 = \frac{15}{1}$ 4  $\frac{15}{15} \div 3 = \frac{15}{15} \cdot \frac{1}{3} = \frac{5 \cdot 3}{15} \cdot \frac{1}{3} = \frac{5}{15}$ , hierbei wurde die 3 schon zwischendurch gekürzt.

- 2.1  $1-\frac{1}{10}+\frac{2}{10}=$ 5 2 10 1  $1\frac{1}{1\degree} + \frac{2}{1\degree} =$  2.2  $\frac{5}{1\degree} - \frac{5}{1\degree} =$ 5 3 7  $\frac{5}{2} - \frac{3}{2} =$  2.3  $\frac{18}{2} \cdot \frac{3}{2} =$ 2 3 7 18
- 2.4  $\frac{35}{12} \div \frac{2}{7} =$ 7 2 42 35 2.5  $\frac{1}{2} + \frac{10}{2} \div \frac{1}{2} =$ 2 3 7 18 7  $\frac{1}{2} + \frac{18}{2} \div \frac{3}{2} =$  2.6  $3 \cdot \frac{2}{2} + 1 \frac{2}{2} =$ 9  $1\frac{2}{3}$ 7  $3 \cdot \frac{2}{7}$
- 2.7  $\frac{1}{2} + \frac{1}{4} =$ *a* 6*a* 4 3 4 2.8  $\frac{3a}{4} + \frac{7a}{4} + \frac{6}{4} =$ 6 6 7 4  $\frac{3a}{2} + \frac{7a}{3} + \frac{b}{2} =$  2.9  $\frac{20x}{3} \div \frac{5x}{3} =$ 3 5 3  $20x - 5x$ *y x*
- 2.10  $\frac{3x}{2} + \frac{2x}{3} \div \frac{1}{4} 1 =$ 4  $3x$  2x 1 *y x y x*

# **3. Lösen von linearen Gleichungen**

#### **Vorgehensweise:**

Man löst eine Gleichung, in dem man sie nach der gesuchten Variablen umstellt. Dies geschieht durch äquivalentes Umformen der Gleichung.

Äquivalente Umformungen führt man durch, in dem man auf beiden Seiten der Gleichung:

- dieselbe Zahl addiert vollen oder
- dieselbe Zahl subtrahiert oder
- dieselbe Zahl multipliziert (außer 0) oder
- dieselbe Zahl dividiert (außer 0).

# **Beispiel:**

$$
\frac{1}{3}x - \frac{1}{2} = 1 \qquad \qquad \left| + \frac{1}{2} \right|
$$
  

$$
\frac{1}{3}x - \frac{1}{2} + \frac{1}{2} = 1 + \frac{1}{2}
$$
  

$$
\frac{1}{3}x = \frac{3}{2} \qquad \qquad \left| \frac{3}{3} \right|
$$
  

$$
3 \cdot \frac{1}{3}x = 3 \cdot \frac{3}{2}
$$
  

$$
x = \frac{9}{2}
$$

#### **Übungsaufgaben:**

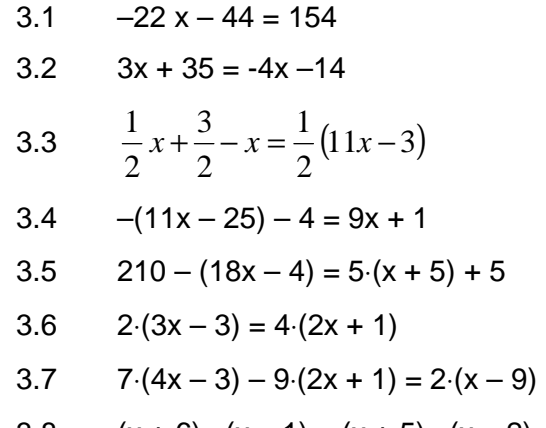

3.8  $(x+6) \cdot (x-1) = (x+5) \cdot (x-2)$ 

### **4. Lösen von Bruchgleichungen**

Beispiel 1:

$$
\frac{x+1}{2} + \frac{x-1}{3} = 5 \qquad | \cdot 2 | \cdot 3
$$
  
\n
$$
\frac{(x+1) \cdot 2 \cdot 3}{2} + \frac{(x-1) \cdot 2 \cdot 3}{3} = 5 \cdot 2 \cdot 3
$$
  
\n
$$
3 \cdot (x+1) + 2 \cdot (x-1) = 30 \qquad \text{Klammen auflösen}
$$
  
\n
$$
3x+3+2x-2 = 30
$$
  
\n
$$
5x+1 = 30 \qquad -1
$$
  
\n
$$
5x = 29 \qquad | \cdot 5
$$
  
\n
$$
x = \frac{29}{5} = 5\frac{4}{5}
$$
  
\n
$$
L = \left\{5\frac{4}{5}\right\}
$$

Beispiel 2:

$$
\frac{5}{x-1} = \frac{6}{x+2}
$$

 Wenn die Variable x im Nenner vorkommt, so muss man die Werte für x berechnen, für die der Nenner 0 werden würde. Da dann dieser Bruchterm nicht definiert ist (Division durch 0) muss man die Definitionsmenge einschränken.

$$
x-1 \neq 0 \qquad x \quad x+2 \neq 0
$$
  
\n
$$
x \neq 1 \qquad x \neq -2 \qquad \Rightarrow D = \mathbb{R} \setminus \{-2;1\}
$$
  
\n
$$
\frac{5}{x-1} = \frac{6}{x+2} \qquad | \quad \cdot (x-1)(x+2)
$$
  
\n
$$
\frac{5(x-1)(x+2)}{x-1} = \frac{6(x-1)(x+2)}{x+2}
$$
  
\n
$$
5(x+2) = 6(x-1)
$$
  
\n
$$
5x+10 = 6x-6
$$
  
\n
$$
-x = -16
$$
  
\n
$$
x = 16
$$
  
\n
$$
L = \{16\}
$$

- 4.1  $\frac{9z}{14} + \frac{4z}{21} = 35$ *z z*  $+\frac{4z}{21} = 35$  4.2  $\frac{9y}{2} + \frac{7}{2} = 14y - 6$  $\frac{y}{y} + \frac{7}{9} = 14y -$
- 4.3  $\frac{22x-7}{12} = \frac{8x+7}{5}$ 12 5  $x - 7$  8x +  $=\frac{8x+7}{5}$  4.4  $\frac{x-9}{3} + \frac{3x-4}{4} = \frac{2x+3}{3}$  $\frac{x-9}{2} + \frac{3x-4}{4} = \frac{2x+3}{2}$
- 4.5  $\frac{4}{11} = \frac{3}{5}$  $\frac{1}{11x-65} = \frac{5}{5x}$ 4.6  $\frac{2x-3}{1} = \frac{5x+6}{1}$  $4x-9$  10  $x-3$  5x  $x - 9$  10x  $\frac{-3}{-9} = \frac{5x+1}{10x}$
- 4.7  $\frac{x}{x+7} + \frac{x-4}{x-5} = 2$ *x x*  $x + 7$  *x*  $\frac{x}{+7} + \frac{x-4}{x-5} =$ 4.8  $\frac{1}{\sqrt{1.25}} + \frac{1}{\sqrt{1.25}} = \frac{2}{\sqrt{1.25}}$  $\frac{1}{y-2} + \frac{1}{y+1} = \frac{2}{y-1}$

# **5. Lineare Gleichungssysteme**

Zwei lineare Gleichungen werden als lineares Gleichungssystem bezeichnet:

 $I.$   $y = ax + b$ 

$$
\text{II. } y = cx + d
$$

Dabei sind x und y Variable, also unbekannt.

Eine Gleichung heißt auch linear, wenn sie in eine äquivalente Gleichung der Form y = ax + b umgeformt werden kann.

Z.B.:  $y = 2(x + 1) - 1$   $\rightarrow$   $y = 2x + 1$  also  $a = 2$  und  $b = 1$ .

# **Lösungsverfahren für lineare Gleichungssysteme:**

# **a) Gleichsetzungsverfahren**

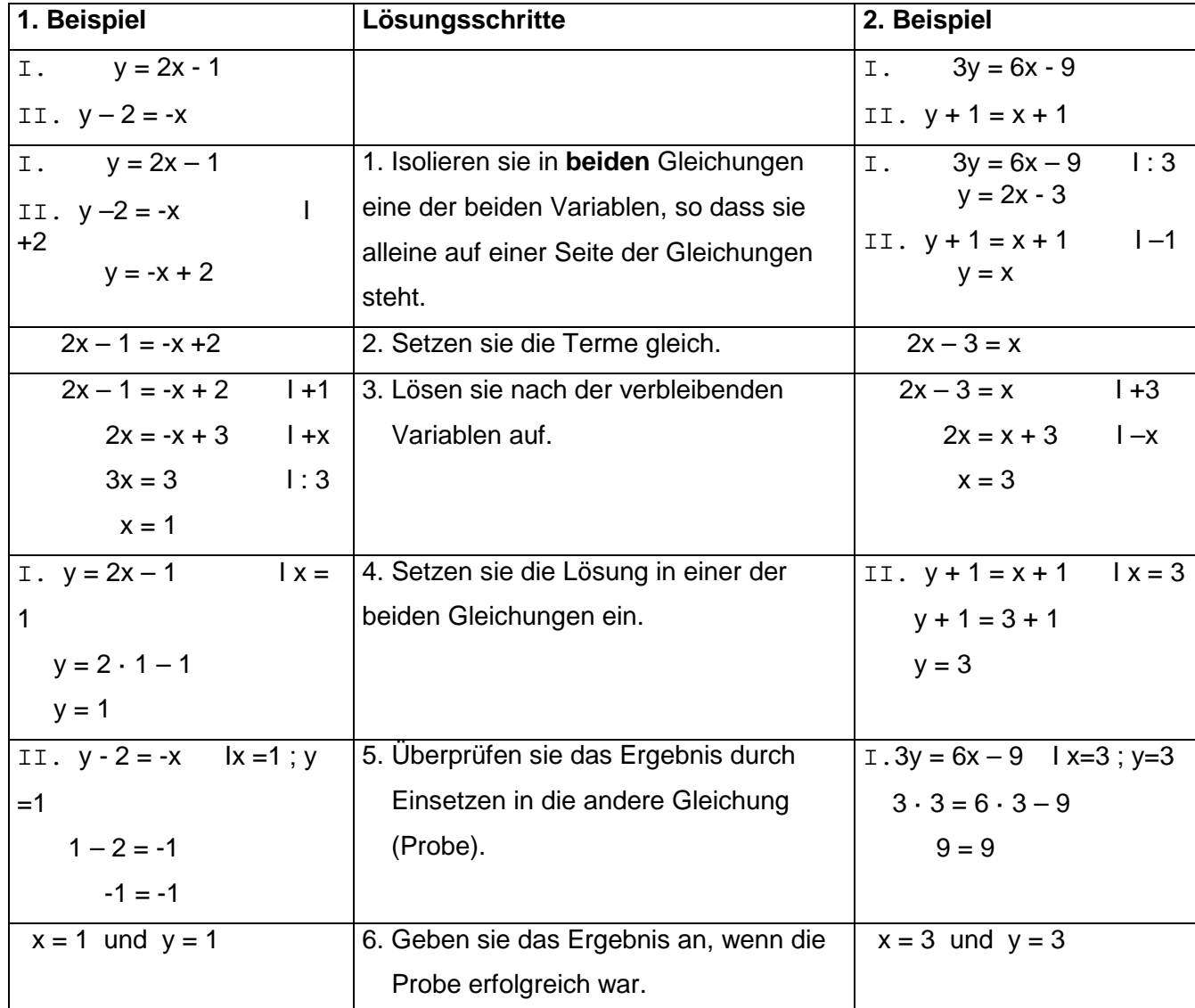

# **b) Einsetzungsverfahren**

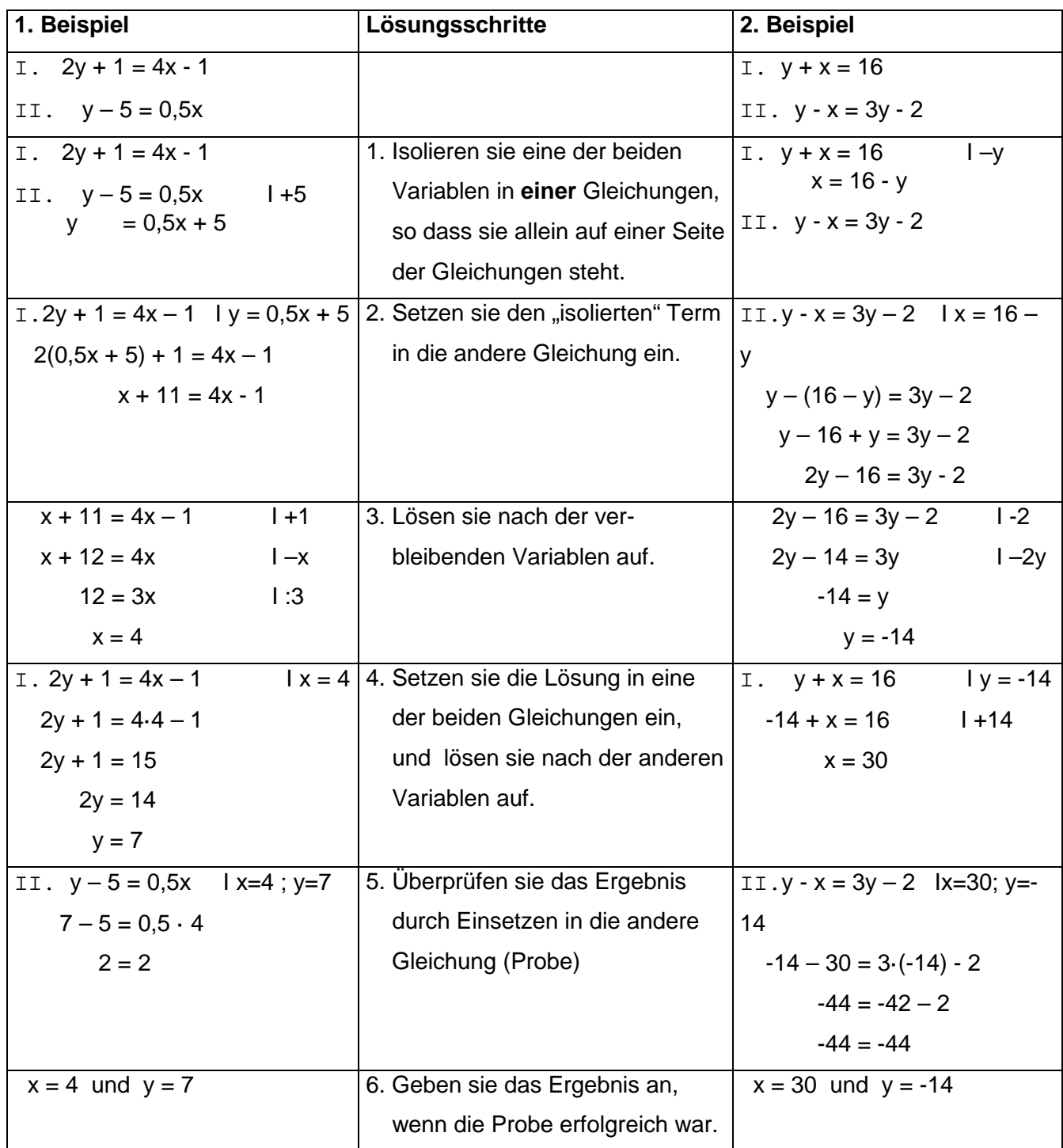

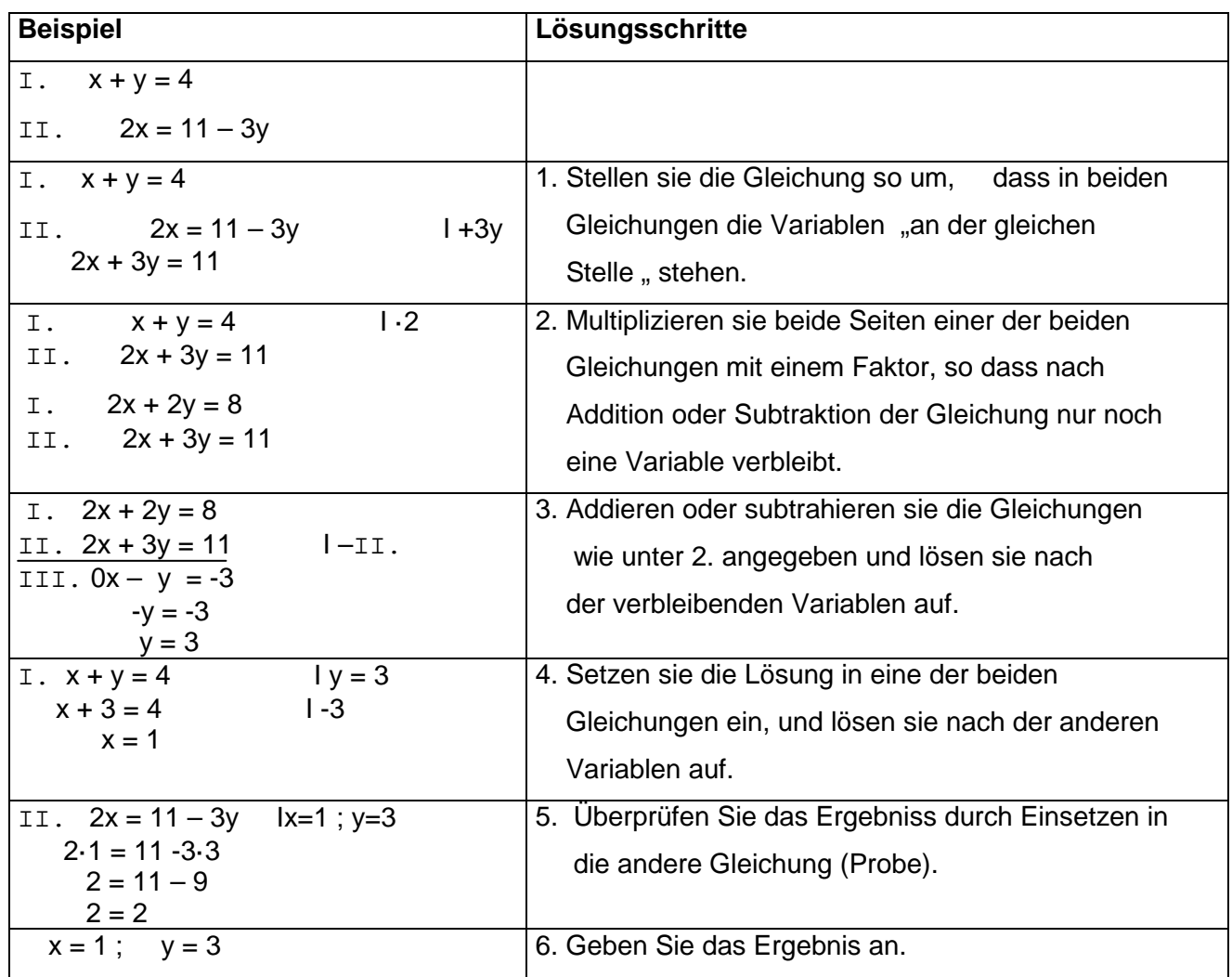

#### **c) Additions- oder Subtraktionsverfahren**

# **Übungsaufgaben:**

5.1 Lösen sie die Gleichungssysteme mit dem Gleichsetzungsverfahren:

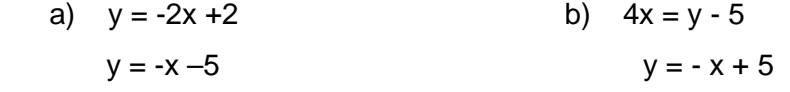

5.2 Lösen sie die Gleichungssysteme mit dem Einsetzungsverfahren:

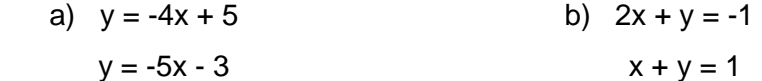

5.3 Lösen sie die Gleichungssysteme mit dem Additions- oder Subtraktionsverfahren:

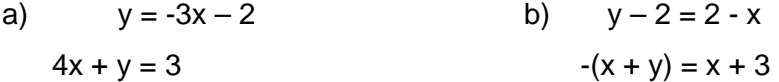

5.4 Lösen sie die Gleichungssysteme mit Hilfe eines geeigneten Verfahrens:

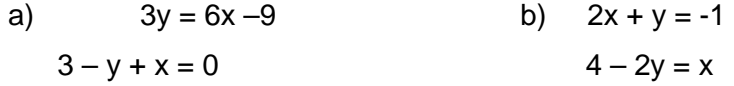

# **6. Lineare Funktionen**

#### **1. Funktionen und ihre Darstellungen**

Funktionen sind eindeutige Zuordnungen. Eine eindeutige Zuordnung liegt vor, wenn jedem Element des Definitionsbereiches genau ein Element des Wertebereiches zugeordnet ist. Diese Zuordnungen kann man in einem Peildiagramm, als Paarmengen, in einer Wertetabelle und im Koordinatensystem darstellen.

#### **Pfeildiagramm**

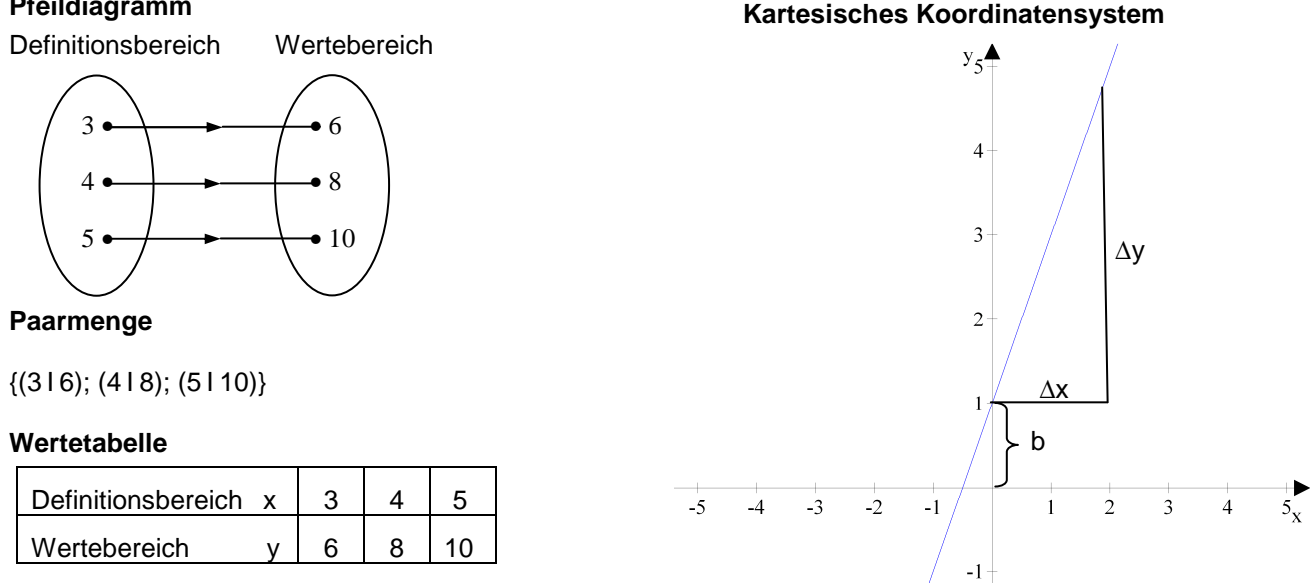

#### **2. Lineare Funktionen (ganzrationale Funktionen 1. Grades)**

Jede Funktion  $f: x \mapsto mx + b$  heißt lineare Funktion bzw. ganzrationale Funktion 1. Grades. Das Schaubild dieser Funktion ist eine Gerade.

#### **3. Schreibweisen linearer Funktionen**

#### **Normalform**

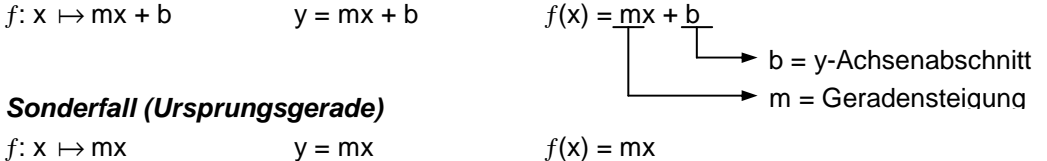

#### **Anmerkung: Eine Ursprungsgerade verläuft durch den Koordinatenursprung P( 0 I 0 )!**

#### **4. Steigung m**

Die Steigung m kann entweder direkt aus der Geradengleichung abgelesen werden (a) oder rechnerisch bestimmt werden (b).

 $\mathbf{x}$ 

- (a) Gegeben ist die Gerade  $y = 2x 4$ . Bestimmen Sie die Steigung der Geraden. Die Gerade hat die Steigung  $m = 2$ .
- (b) Eine Gerade verläuft durch die Punkte A(312) und B(516). Ermitteln Sie die Steigung.  $X_1 \triangleleft \Box$  $\Gamma$  y<sub>2</sub>

$$
m = \frac{\Delta y}{\Delta x} \qquad m = \frac{y_2 - y_1}{x_2 - x_1}
$$
   
 **Punktsteigungsformel**

Einsetzen von  $y_1$ ,  $y_2$ ,  $x_1$  und  $x_2$  in die Punktsteigungsformel

$$
m=\frac{6-2}{5-3}=\frac{4}{2}\Rightarrow \underline{m=2}
$$

**www.p-merkelbach.de** − **14** − **© Merkelbach** 

#### **5. Schnittpunkt mit der y-Achse**

Der Achsenabschnitt b gibt an bei welchem x-Wert die y-Achse von der Geraden geschnitten wird. Er kann entweder direkt aus der Geradengleichung abgelesen werden (a) oder rechnerisch bestimmt werden (b). **Beim Schnittpunkt der Geraden mit der y-Achse ist x = 0!** 

(a) Gegeben ist die Gerade  $y = 2x - 4$ . Die Gerade schneidet die y-Achse bei  $y = -4$ 

 $\rightarrow$  Achsenabschnitt b

⇒ Die Gerade schneidet die y-Achse im Punkt S<sub>v</sub> (0 I –4)

(b) Eine Gerade hat die Steigung m = 2 und verläuft durch den Punkt P( 5 I 6). In welchem Punkt schneidet die Gerade die y-Achse?  $\rightarrow$   $v = 6$ 

 $\times$   $\times$  = 5

 $y = mx + b$   $l - mx$  $y - mx = b$  b = y – mx **Gleichung (1)** Einsetzen von x und y in **Gleichung (1)**  $b = 6 - 2 \cdot 5$  $b = -4$   $\Rightarrow$  Die Gerade scheidet die y-Achse im Punkt S<sub>y</sub>(0 I –4).

#### **6. Schnittpunkt mit der x-Achse**

#### **Beim Schnittpunkt der Geraden mit der x-Achse ist y = 0!**

Beispiel: Gegeben ist die Gerade y = 2x - 4. In welchem Punkt schneidet die Gerade die x-Achse?

 $y = 2x - 4$  **y = 0 (Eine Gerade schneidet die x-Achse bei y = 0)**  $\Rightarrow$  0 = 2x − 4  $0 = 2x - 4$ <br>  $4 = 2x$ <br>  $1 \cdot 2$  $4 = 2x$  $2 = x$  $x = 2$   $\Rightarrow$  Die Gerade schneidet die x-Achse im Punkt S<sub>x</sub>(210).

#### **Anmerkung:** Der **Schnittpunkt** einer Geraden **mit der x-Achse** wird in der Mathematik häufig als **Nullstelle** bezeichnet.

#### **7. Aufstellen von Geradengleichungen**

Eine Gerade ist durch zwei Punkte  $P_1(x_1; y_1)$  und  $P_2(x_2; y_2)$  oder durch einen Punkt und die Steigung der Geraden eindeutig festgelegt.

Beispiel:

Eine Gerade g verläuft durch den Punkt P<sub>1</sub>( 2 I 2) und P<sub>2</sub>( 4 I 3). Ermitteln Sie die Gleichung der Geraden g.

#### **1. Schritt**

Bestimmung der Steigung m.

$$
m = \frac{y_2 - y_1}{x_2 - x_1} = \frac{3 - 2}{4 - 2} \qquad m = \frac{1}{2}
$$

#### **2. Schritt**

Bestimmung des y-Achsenabschittes b.

Einsetzen von m sowie den x-Wert und den y-Wert von P<sub>1</sub> oder P<sub>2</sub> in die Normalform y = mx + b. Anschließen ist die Gleichung nach b umzustellen.

Ausgewählt: P<sup>1</sup>

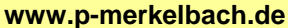

$$
y = mx + b
$$
  
\n
$$
\Rightarrow 2 = \frac{1}{2} \cdot 2 + b
$$
  
\n
$$
2 = 1 + b
$$
  
\n
$$
1 = b
$$
  
\n
$$
b = 1
$$

#### **3. Schritt**

Einsetzen von m und b in die Geradengleichung  $y = mx + b$ 

 $1 - 1$ 

$$
\Rightarrow y = \frac{1}{2}x + 1
$$

# **Übungsaufgaben**

**6.1** Gegeben sind folgende Geraden  $g_1$ : 2y = 2x – 6,  $g_2$ : y – 4 =  $\frac{1}{3}x$  $\frac{1}{2}$  x und g<sub>3</sub>: 4 = -2x – y.

Bestimmen Sie von allen Geraden

- (a) die Geradengleichung in der Form y=mx+b
- (b) den Schnittpunkt mit der y-Achse
- (c) den Schnittpunkt mit der x-Achse und
- (d) zeichnen Sie den Graphen der Funktion.

**6.2** Bestimmen Sie von den Geraden  $g_1$ :  $y = \frac{1}{2}x$ ,  $g_2$ :  $y = -3x + 4$  und  $g_3$ :  $y = -\frac{3}{4}x - 3$ 

- (a) die Steigung m,
- (b) den Schnittpunkt mit der y-Achse.
- **6.3** Eine Gerade verläuft durch den Ursprung und durch den Punkt P(–2 I 5). Bestimmen Sie die Geradengleichung. (Anmerkung: Da eine Ursprungsgerade durch den Koordinatenursprung verläuft ist ein weiterer Punkt A( 0 I 0 ) bekannt.)
- **6.4** Eine Gerade schneidet die x-Achse bei x = –3 und die y-Achse bei 4. Bestimmen Sie rechnerisch die Steigung m und stellen Sie die Geradengleichung auf.
- **6.5** Eine Gerade verläuft durch die Punkte A(-2 I 1) und B(4 I 5). Bestimmen Sie die Geradengleichung. Zeichnen Sie den Graph der Funktion.
- **6.6** Eine Gerade schneidet die x-Achse bei x = -4 und verläuft durch den Punkt A(6 I 5). Bestimmen Sie die Geardengleichung.

# **7. Binomische Formeln**

= Spezialfälle der Multiplikation von Summen und Differenzen

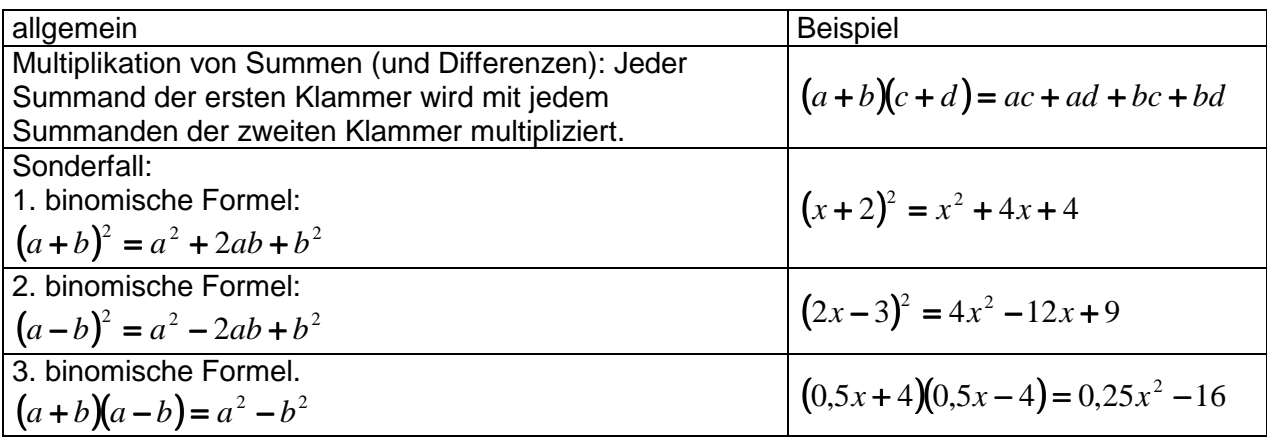

# **Übungsaufgaben:**

7.1 Berechne mit Hilfe der binomischen Formeln!

a)  $(x+3)^2$ (*z* $(u + v)^2$ )  $(2u + v)^2$  c)  $(3x-1)^2$ d)  $(0,2d + 4)^2$  e)  $(2m - 3n)^2$  $(2m-3n)^2$  f)  $(2,5b+1,5d)^2$ g)  $(\frac{1}{2}x + \frac{3}{2}y)^2$ 4 3 2  $(\frac{1}{2}x + \frac{3}{2}y)^2$  h)  $(\frac{2}{2}u + w^2)^2$ 3  $(\frac{2}{3}u + w^2)^2$  i) 2 7 3 5  $\left(\frac{4}{5}xy-\frac{3}{7}y\right)$ *xy* −  $\frac{y}{x}$ *y* j)  $(x+3)(x-3)$  k)  $(6x+4y^3)(6x-4y^3)$  l)  $(2u^3-w)(2u^3+w)$ m)  $(6x+2)^2 + (2+x)^2$  n)  $(3-v)^2 - 4(x+v)^2 + 2(v-2)^2$  o)  $2(2x+2)^2 - 5(x-3)(-x-3)$ 

# 7.2 Stelle die Terme mit Hilfe der binomischen Formeln als Produkt dar!

- a)  $u^2 + 2uv + v^2$ *u* + 2*uv* + *v* b) <sup>2</sup> 4 +16*a* +16*a* c) <sup>2</sup> <sup>2</sup> 4*x* +12*xy* + 9*y*
- d)  $0, 25x^2 xy + y^2$  e)  $25m^2 49n^2$  $25m^2 - 49n^2$  f)  $-4u^2 + 6{,}25v^2$
- g) 25 4 5 6 4  $\frac{9}{2}x^2 + \frac{6}{5}x + \frac{4}{25}$  h)  $\frac{4}{5}x^2 - \frac{25}{10}x^2y^2$ 49 25 9 4  $x^2 - \frac{25}{10}x^2y^2$  i)  $18x^6 - 6x^3y + 0.5y^2$

# 7.3 Ergänze die fehlenden Summanden (⊗ )!

- a)  $4 + \otimes + x^2 = (\otimes + \otimes)^2$ b)  $\otimes -8xy + \otimes = (\otimes -0.5y)^2$
- c)  $16x^2 xy + \otimes = (\otimes \otimes)^2$ d)  $\otimes -48b + \otimes = (4 - \otimes)^2$

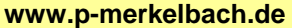

# **8. Quadratische Gleichungen**

1) Die reinquadratische Gleichung (d.h. die Variable x kommt nur als x² vor)

Beispiel:  $x^2 = 9$  Allgemeines Schema:

$$
ax^2 + b = c
$$

Lösungsschema:

$$
ax^{2} = c-b
$$
  

$$
x^{2} = \frac{c-b}{a}
$$
  

$$
x_{1,2} = \pm \sqrt{\frac{c-b}{a}}
$$

Beispiel:

 $2x^2 + 6 = 14$  $x_{1,2} = \pm$ 2  $14 - 6$  $x_{1,2} = \pm 2$ 

### **Übungsaufgaben:**

8.1 
$$
\frac{9}{16} + 2x^2 = 3x^2 + \frac{1}{2}
$$
 8.2  $\frac{9}{4}x^2 - 4 = 0$ 

#### 2) gemischtquadratische Gleichungen

a) Sonderform 1 ( Lösung mittels Linearfaktoren)

 $x^2 + ax = 0$  Beachte : es existiert keine Zahl ohne x !!!

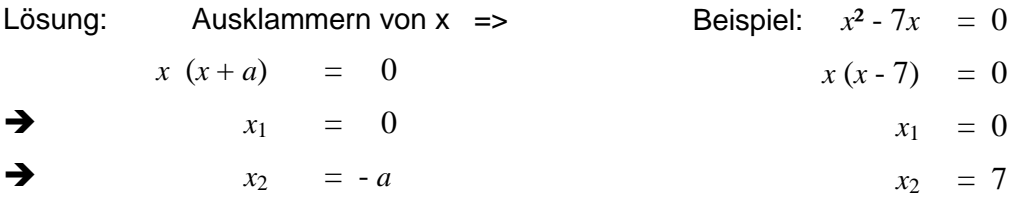

#### **Übungsaufgaben:**

8.3  $2x^2 - 22x = 0$  8.4  $5x^2 - 17x = 8x$ 

b) Sonderform 2 ( Gleichung liegt als Produkt vor)

 $(x - a) \cdot (x - b) = 0$  Regel: Ein Produkt ist genau dann null, wenn mindestens ein Faktor null ist. Die Lösung kann sofort abgelesen werden:

Beispiel:

 $x_1 = a$   $x_2 = b$ 

$$
f_{\rm{max}}
$$

$$
(x-5) \cdot (x+3) = 0
$$
  
 $x_1 = 5$   
 $x_2 = -3$ 

#### **Übungsaufgaben:**

8.5  $(x+6) \cdot (x-8) = 0$  8.6  $(2x-6) \cdot (3x-6) = 0$ 

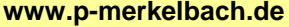

#### 3) Die Normalform der quadratischen Gleichung

Gleichungsschema :

$$
x^2 + px + q = 0
$$

Lösungsformel:

 $x_{1,2} = -$ 2  $\frac{p}{2}$   $\pm$ 2 2  $\left(\frac{p}{2}\right)^2 - q$ (pq-Formel)

Beispiel:

$$
x^2-8x-65 = 0
$$

$$
x_{1,2} = -\frac{-8}{2} \pm \sqrt{\left(\frac{-8}{2}\right)^2 - (-65)} \qquad \rightarrow \qquad x_{1,2} = 4 \pm 9 \qquad \qquad x_1 = -5 \qquad \dots \qquad x_2 = +13
$$

#### **Übungsaufgaben:**

8.7 
$$
x^2 - 7x + 6 = 0
$$
  
8.8  $x^2 - 4x - 1 = 0$ 

Beachte: Um die pq-Formel bzw. die quadratische Ergänzung anzuwenden, muss die quadratische Gleichung in der Normalform  $x^2 + px + q = 0$  vorliegen. Quadratische Gleichungen können aber auch in der Form:

$$
ax^2 + bx + c = 0
$$
 vorkommen.

 Bevor man also die pq-Formel anwendet, bzw. die quadratische Ergänzung durchführt, muss man die quadratische Gleichung normalisieren (d.h. durch *a* dividieren).

$$
ax^2 + bx + c = 0 \quad |: a
$$

$$
x^2 + \frac{b}{a}x + \frac{c}{a} = 0
$$

Beispiel:

Using the following matrices:

\n
$$
3x^{2} - 30x + 48 = 0
$$
\n
$$
x^{2} - 10x + 16 = 0
$$
\n
$$
x^{2} - 10x = -16
$$
\n
$$
x^{2} - 10x + (-5)^{2} = -16 + (-5)^{2}
$$
\n
$$
x^{2} - 10x + (-5)^{2} = -16 + (-5)^{2}
$$
\n
$$
x^{2} - 10x + (-5)^{2} = -16 + (-5)^{2}
$$
\n
$$
x^{2} - 10x + (-5)^{2} = -16 + (-5)^{2}
$$
\n
$$
x^{2} - 10x = -16 + (-5)^{2}
$$
\n
$$
y^{2} - 10x = -16 + (-5)^{2}
$$
\nQuadratische Ergänzung:

\n
$$
y^{2} - 10x = -16 + (-5)^{2}
$$
\nQuadratische Ergänzung:

\n
$$
y^{2} - 10x = -16 + (-5)^{2}
$$
\nQuadratische Ergänzung:

\n
$$
y^{2} - 10x = -16 + (-5)^{2}
$$
\nQuadratische Ergänzung:

\n
$$
y^{2} - 10x = -16 + (-5)^{2}
$$
\nQuadratische Ergänzung:

\n
$$
y^{2} - 10x = -16 + (-5)^{2}
$$
\nQuadratische Ergänzung:

\n
$$
y^{2} - 10x = -16 + (-5)^{2}
$$
\nQuadratische Ergänzung:

\n
$$
y^{2} - 10x = -16 + (-5)^{2}
$$
\nQuadratische Ergänzung:

\n
$$
y^{2} - 10x = -16 + (-5)^{2}
$$
\nQuadratische Ergänzung:

\n
$$
y^{2} - 10x = -16 + (-5)^{2}
$$
\nQuadratische Ergänzung:

\n
$$
y^{2} - 10x = -16 + (-5)^{2}
$$
\nQuadratische Ergänzung:

\n
$$
y^{2} - 10x = -16 + (-5)^{2}
$$
\nQuadratische Ergänzung:

\n

#### **Übungsaufgaben:**

8.9  $2x^2 - 4x - 6 = 0$  8.10  $3x^2 - 22x + 35 = 0$ 

Beachte: Quadratische Gleichungen können 1, 2 oder keine Lösung besitzen.

- Ist der Ausdruck unter der Wurzel (Diskriminante) > 0, dann existieren 2 Lösungen.
- Ist der Ausdruck unter der Wurzel (Diskriminante) = 0, dann existiert 1 Lösung.
- Ist der Ausdruck unter der Wurzel (Diskriminante) < 0, dann existiert keine Lösung.

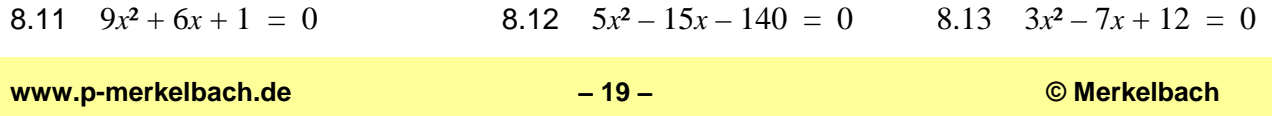

# **9. Potenzen**

### **1. Definition:**

Beispiel:

Allgemein:

a = Basis  $b =$ Exponent c = Potenzwert Potenz

$$
a^b=c
$$

 $p \cdot a^n \pm q \cdot a^n = (p \pm q) \cdot a^n$ 

 $a^m \cdot a^n = a^{m+n}$ 

 $(a \cdot b)^n = a^n \cdot b^n$ 

**2. Addition und Subtraktion von Potenzen:** 

Beispiel: 
$$
2 \cdot x^4 + 5 \cdot x^4 = (2 + 5) \cdot x^4 = 7 \cdot x^4
$$

Beweis:

$$
P \cdot a^n + q \cdot a^n = (p + q) \cdot a^n
$$

 $3<sup>5</sup> = 3.3.3.3 = 243$ 

 $a^b = a \cdot a \cdot a \cdot a \cdot a \cdot a = c$ 

 $\sum_{h \mod n}$ 

# **3. Multiplikation von Potenzen mit gleicher Basis:**

Beispiel:  $\cdot x^3 = x^8$ Beweis:

$$
\underbrace{X \cdot X \cdot X \cdot X \cdot X}_{5\text{-mal}} \cdot \underbrace{X \cdot X \cdot X \cdot X}_{3\text{-mal}} = X^8
$$

# **4. Multiplikation von Potenzen mit gleichem Exponent:**

Beispiel:  $= x^4 \cdot y^4$ Beweis:

$$
(x \cdot y)^n = (x \cdot y) \cdot (x \cdot y) \cdot \ldots \cdot (x \cdot y) \cdot (x \cdot y) = x^n \cdot y^n
$$
  
n-mail

#### **5. Division von Potenzen mit gleicher Basis:**

Beispiel: <sup>2</sup>

$$
\frac{x^6}{x^4} = x^2
$$

Beweis: 
$$
\frac{x^6}{x^4} = \frac{x \cdot x \cdot x \cdot x \cdot x \cdot x}{x \cdot x \cdot x \cdot x} = x^2
$$

# **6. Division von Potenzen mit gleichem Exponenten:**

3

y x

 $=\left|\frac{\lambda}{v}\right|$ J )  $\overline{\phantom{a}}$ l ſ y  $\left(\frac{x}{y}\right) \cdot \left(\frac{x}{y}\right)$ 

Beispiel:

$$
\left(\frac{x}{y}\right)^3 = \frac{x^3}{y^3}
$$

y x  $\overline{\phantom{a}}$ J  $\backslash$  $\overline{\phantom{a}}$ l ſ

7

a

n

Beweis:

# **7. Potenzierung von Potenzen:**

Beispiel:

Beispiel: 
$$
(x^4)^3 = x^{12}
$$
  
Beweis:  $x \cdot x \cdot x \cdot x \cdot x \cdot x \cdot x \cdot x \cdot x \cdot x \cdot x \cdot x = x^{12}$   
4-mal 4-mal 4-mal 4-mal

$$
\underbrace{\qquad \qquad }_{3\text{-mal}}
$$

J )  $\overline{\phantom{a}}$ l ſ y

 $\left(\frac{x}{y}\right)$  ...  $\left(\frac{x}{y}\right)$ 

n-mal

J )  $\overline{\phantom{a}}$ l ſ y  $(\frac{x}{v}) \cdot (\frac{x}{v})$ 

J )  $\overline{\phantom{a}}$ l ſ y  $\left(\frac{x}{y}\right) = \frac{x^n}{y^n}$ n

y x

1

0

# **8. Sonderfälle:**

Beispiel:  $5^0 = 1$ 

$$
5^0 = 1
$$
  
\n $x^{-3} = \frac{1}{x^3}$   
\n $\frac{a^7}{a^7} = a^{7-7} = a^0 = 1$   
\n $\frac{1}{x^3} = \frac{x^0}{x^3} = x^{0-3} = x^{-3}$ 

Beweis:

**www.p-merkelbach.de** − **20** − **© Merkelbach** 

$$
\frac{a^m}{a^n}=a^{m\text{-}n}
$$

$$
\left(\frac{a}{b}\right)^n = \frac{a^n}{b^n}
$$

$$
für\ b\neq 0
$$

$$
(a^m)^n=a^{m\cdot n}
$$

$$
a^0=1
$$

$$
a^{-n} = \frac{1}{a^n} \; ; \; a^m = \frac{1}{a^{-m}}
$$

für  $a \neq 0$ 

a für  $a \neq 0$ 

- 9.1 Beispiele:  $(-3)^4 = (-3) \cdot (-3) \cdot (-3) \cdot (-3) = 81$   $(-3)^3 = (-3) \cdot (-3) \cdot (-3) = -27$   $(-4)$  $(-4)^{3}$ 2  $(4)^{-2} = \frac{1}{(4)^2} = \frac{1}{4^2} = \frac{1}{16}$  $(4)^2$  4<sup>2</sup> 16  $(-4)^{-2} = \frac{1}{(2-1)^2} = \frac{1}{(2-1)^2} =$ − a)  $(-4)^2 + (-3)^3 =$  c)  $(-2)^{-3}$  $-2)^{-3} =$ b)  $(-3a)^2 - 4a^2 =$  $(-2)^2 - 4a^2 =$  **d)**  $\left[ (-2)^{-2} \right]^{-2} =$
- 9.2 Beispiel:  $12xy^3 4xy^3 + 7xy^3 = 15xy^3$ 
	- a)  $3a^2b + 5a^2b a^2b =$
	- b)  $7.7x^2y^4 + 3.5x^2y^4 (1.2x^2y^4 7x^2y^4) + 4x^2y^4 =$
- c)  $\frac{1}{2}x^3y \frac{4}{5}x^2y^5 + \frac{2}{5}x^3y \frac{2}{5}x^2y^5$  $\frac{1}{6}x^3y - \frac{1}{5}x^2y^3 + \frac{2}{3}x^3y - \frac{2}{7}x^2y^3 =$
- 9.3 Beispiel:  $2, 5xy^3 \cdot 4x^2y^2 = 10x^3y^5$
- a)  $4a \cdot 2a^3 \cdot a^2 =$  d)  $m^{3x+4} \cdot m^{2x-3} =$ **b**)  $7u^2v^5 \cdot 3uv^2 =$  **e**)  $7m^{2a-b} \cdot 6m^{3a+2b} =$
- c)  $-4x^2y^5 \cdot (-3x^3y^4)$  $-4x^2y^5 \cdot (-3x^3y^4) =$  f)  $b^{n-1} \cdot b^{n+1} \cdot b^{3-2n} =$
- 9.4 Beispiele:  $\frac{x^5}{3} = x^{5-3} = x^2$ 3  $\frac{x^5}{3} = x^{5-3} = x$ *x*  $=x^{5-3} = x^2$   $\frac{5x^2}{2} \cdot \frac{21y^2}{2} = \frac{5x^2}{2} \cdot \frac{15x}{2} = \frac{5x^2 \cdot 5x}{2} = \frac{5^2x^3}{2}$ 2  $7 \cdot 7 \cdot 2 \cdot 7^2 \cdot 3$  $rac{5x^2}{7y}$ :  $rac{21y^2}{15x} = \frac{5x^2}{7y} \cdot \frac{15x}{21y^2} = \frac{5x^2 \cdot 5x}{7y \cdot 7y^2} = \frac{5}{7}$  $x^2$  21y<sup>2</sup> 5x<sup>2</sup> 15x 5x<sup>2</sup> 5x 5<sup>2</sup>x *y*  $15x$  7*y*  $21y^2$  7*y*  $7y^2$  7<sup>2</sup>*y*  $=\frac{5x^2}{7} \cdot \frac{15x}{24} = \frac{5x^2 \cdot 5x}{7} =$ ⋅ a)  $\frac{m^7}{4}$ 4 *m m*  $=$  d)  $\frac{6(a-b)}{2}$  $(a+b)$  $(a-b)^{3}$  $(a+b)$  $\frac{6(a-b)^2}{7(a+b)}$ :  $\frac{3(a-b)^3}{14(a+b)}$  $(a-b)^2$  3(a-b)  $a + b$ ) 14( $a + b$  $\left(-b\right)^2 + b$  =  $\frac{3(a-b)^3}{14(a+b)}$  = b)  $\frac{3x^4y^2}{x^2}$ 3 3*x y x y*  $=$  e)  $3^2$   $(2^1)^{-1}$ 4 4 .4  $u^3$  |  $\left(2v\right)$  $\left(\frac{u^3}{v^4}\right)^{-2} \cdot \left(\frac{2v^2}{u^4}\right)^{-1} =$  $\left(\nu^4\right)$   $\left(u^4\right)$

c) 
$$
\frac{4a^3}{9b^2} : \frac{2a^2}{3b} =
$$
  
f)  $\left(\frac{x^3}{y^4}\right)^2 \cdot \left(\frac{y^4}{x^{-2}}\right)^3 =$ 

# **10. Wurzeln**

# **1. Definition:**

Beispiel:  $3^5 = 3 \cdot 3 \cdot 3 \cdot 3 = 243$  a = Radikand (Wurzelbasis)  $\sqrt[5]{243} = 3$  $b = Wurzelwert$ Allgemein:  $b^n = a \iff \sqrt[n]{a} = b$  $n = W$ urzelexponent  $a = b$ *n* =  $a \in R_0$ +

**2. Umwandlung von Wurzeln in Potenzen:** 

Beispiel:  $\sqrt[3]{8} = 2 \Leftrightarrow 8^{\frac{1}{3}} = 2$ 

Beweis:

$$
x = a^{\frac{1}{n}} \quad \Big| \quad {n} \qquad \Longleftrightarrow \qquad x^{n} = \left( a^{\frac{1}{n}} \right)^{n}
$$

$$
x^n = a \iff x = \sqrt[n]{a} = a^{\frac{1}{n}}
$$

# **3. Addition und Subtraktion von Wurzeln:**

Beispiel:  $3 \cdot \sqrt[4]{9} + 4 \cdot \sqrt[4]{9} - 5 \cdot \sqrt[4]{9}$  $=(3+4-5)\cdot\sqrt[4]{9}=2\cdot\sqrt[4]{9}$ 

# **4. Multiplikation von Wurzeln mit gleichem Radikand:**

Beispiel:  $\sqrt[2]{16} \cdot \sqrt[4]{16} = \sqrt[24]{16^{2+4}} = \sqrt[8]{16^6} = 8$   $\sqrt[n]{a} \cdot \sqrt[n]{a} = \sqrt[n \cdot \sqrt[n]{a} \cdot \sqrt[n]{a}} = \sqrt[n \cdot \sqrt[n]{a} \cdot \sqrt[n \cdot \sqrt[n]{a}}$ 

# **5. Multiplikation von Wurzeln mit gleichem Wurzelexponent:**

Beispiel:  $\sqrt[3]{5} \cdot \sqrt[3]{25} = \sqrt[3]{5 \cdot 25} = \sqrt[3]{125} = 5$ 

# **6. Division von Wurzeln mit gleichem Radikand:**

Beispiel: 
$$
\frac{\sqrt[3]{729}}{\sqrt[2]{729}} = \sqrt[3]{729^{3-2}} = \sqrt[6]{729} = 3
$$

# **7. Division von Wurzeln mit gleichem Wurzelexponent:**

Beispiel: 
$$
\frac{\sqrt[3]{1029}}{\sqrt[3]{3}} = \sqrt[3]{\frac{1029}{3}} = \sqrt[3]{343} = 7
$$
 
$$
\frac{n}{n} = \frac{n}{\sqrt[3]{n}}
$$

# **8. Potenzierung bzw. Radizieren von Wurzeln:**

Beispiel:  $(\sqrt[3]{3})^9 = \sqrt[3]{3^9} = 3^{\frac{9}{3}} = 3^3 = 27$ 

$$
\sqrt[3]{\sqrt[4]{4096}} = \sqrt[3]{\sqrt[4]{4096}} = \sqrt[12]{4096} = 2
$$

# **9. Sonderfälle:**

# Beispiele: *a a*

$$
\sqrt[n]{a^n} = a \qquad \qquad \left(\sqrt[n]{a}\right)^n = a
$$
  

$$
\sqrt[n]{0} = 0 \qquad \qquad \sqrt[n]{a} = a^{\frac{1}{0}} = n.d.
$$
  

$$
\sqrt[n]{a} = a^{\frac{1}{-n}} = a^{-\frac{1}{n}} = \frac{1}{a^{\frac{1}{n}}} = \frac{1}{\sqrt[n]{a}}
$$

$$
\sqrt[n]{a} = b
$$

$$
a \in \mathbf{R}_0^+ \quad n \neq 0
$$

$$
\sqrt[n]{a} = a^{\frac{1}{n}}
$$

$$
\sqrt[n]{a^m} = a^{\frac{m}{n}}
$$

$$
p \cdot \sqrt[n]{a} \pm q \cdot \sqrt[n]{a} = (p \pm q) \cdot \sqrt[n]{a}
$$

$$
\sqrt[n]{a} \cdot \sqrt[m]{a} = \sqrt[n \cdot m]} a^{n+m}
$$

$$
\sqrt[n]{a} \cdot \sqrt[n]{b} = \sqrt[n]{a \cdot b}
$$

$$
\sqrt[2]{729^{3-2}} = \sqrt[6]{729} = 3
$$
\n
$$
\frac{\sqrt[n]{a}}{\sqrt[m]{a}} = \sqrt[n \cdot m] \sqrt[n \cdot m}
$$

$$
\frac{\sqrt[n]{a}}{\sqrt[n]{b}} = \sqrt[n]{\frac{a}{b}}
$$

$$
\sqrt[m]{\sqrt[n]{a}} = \sqrt[m \cdot n]{a}
$$

$$
\left(\sqrt[n]{a}\right)^m = \sqrt[n]{a^m}
$$

# **Übungsaufgaben:**

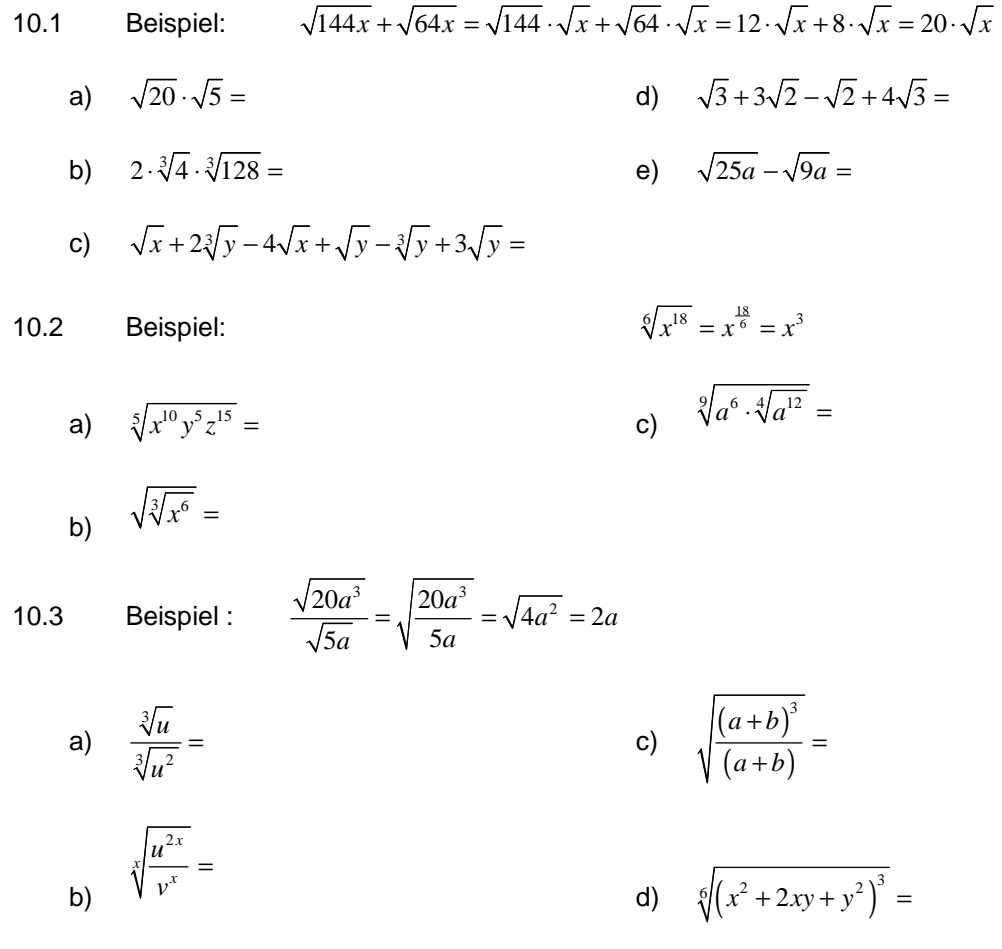

# **11. Logarithmen**

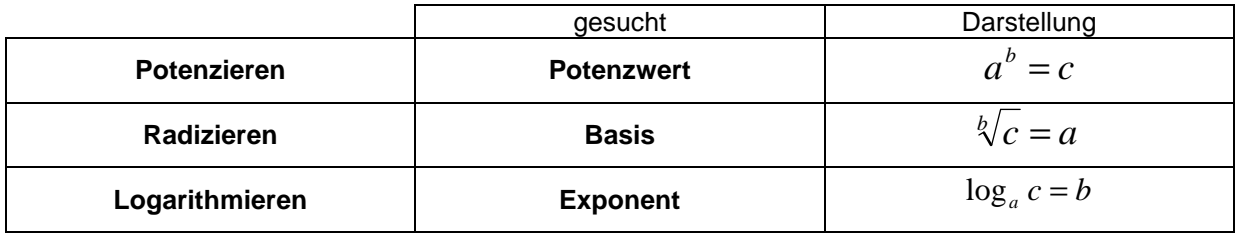

# **Besondere Logarithmen**

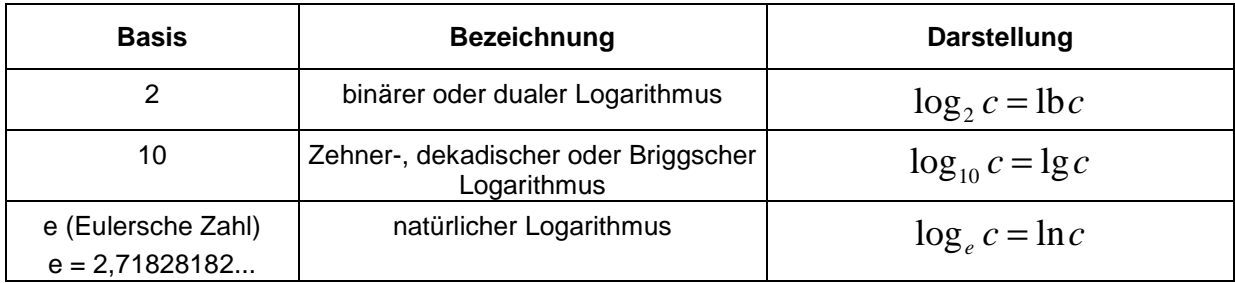

**www.p-merkelbach.de** − **23** − **© Merkelbach** 

#### **Logarithmensätze**

Der Logarithmus eines Produktes ist gleich der Summe der Logarithmen der einzelnen Faktoren

$$
\log_a(b \cdot c) = \log_a b + \log_a c
$$

Logarithmus eines Quotienten ist gleich der Differenz der Logarithmen von Zähler und Nenner.

$$
\log_a \frac{b}{c} = \log_a b - \log_a c
$$

Logarithmus einer Potenz ist gleich dem Logarithmus der Basis multipliziert mit dem Exponenten

$$
\log_a b^c = c \cdot \log_a b
$$

# **Besonderheiten**

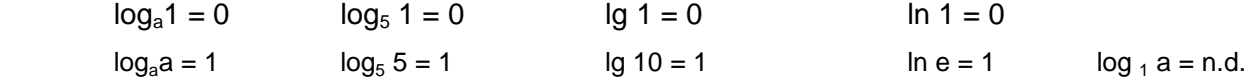

#### **Übungsaufgaben:**

11.1 Beispiel: 
$$
3^x = 81
$$
  $\Rightarrow$   $3^x = 81$  |lg  $\Rightarrow$   $x \cdot \lg(3) = \lg(81)$   $\Rightarrow$   $x = \frac{\lg(81)}{\lg(3)} = \frac{\lg(3^4)}{\lg(3)} = \frac{4 \cdot \lg(3)}{\lg(3)} = 4$ 

a) 
$$
2^x = 8
$$
 b)  $256^x = 2$ 

11.2 Beispiel :  $\ln x^5 + \ln x^2 - \ln x^4 = \ln x^5 \cdot x^2 - \ln x^4 = \ln x^7 - \ln x^4 = \ln \frac{x^7}{14} = \ln x^3$  $\ln x^5 + \ln x^2 - \ln x^4 = \ln x^5 \cdot x^2 - \ln x^4 = \ln x^7 - \ln x^4 = \ln \frac{x^7}{x^4} = \ln x^3 = 3 \cdot \ln x$ *x*  $+\ln x^2 - \ln x^4 = \ln x^3 \cdot x^2 - \ln x^4 = \ln x^7 - \ln x^4 = \ln \frac{x^3}{4} = \ln x^3 = 3$ 

a)  $\ln a^4 - \ln a^2 =$ <br>b)  $3\lg \frac{1}{x} + \lg x^2 =$ <br>c)  $2\lg \frac{a}{b} - \lg a + \lg b =$ <br>d)  $\frac{\lg a^3}{\lg a}$ lg *a*  $\frac{a}{a}$  =

11.3 Beispiel Berechnen Sie den Logarithmus ohne Taschenrechner

$$
\log_{\frac{25}{4}}\frac{2}{5} = \frac{\log\frac{2}{5}}{\log\frac{25}{4}} = \frac{\log\frac{2}{5}}{\log\left(\frac{5}{2}\right)^2} = \frac{\log\frac{2}{5}}{\log\left(\frac{2}{5}\right)^{-2}} = \frac{\log\frac{2}{5}}{-2 \cdot \log\left(\frac{5}{2}\right)} = -\frac{1}{2}
$$

#### 11.4 Beispiel Berechnen Sie x

$$
4 \cdot 3, 2^{2x-3} = 131,072 \qquad |: 4
$$
  
\n
$$
3, 2^{2x-3} = 32,768 \qquad | \text{ lg}
$$
  
\n
$$
(2x-3) \cdot \lg 3, 2 = \lg 32,768 \qquad |: \lg 3, 2
$$
  
\n
$$
2x-3 = \frac{\lg 32,768}{\lg 3, 2}
$$
  
\n
$$
2x-3 = 3
$$
  
\n
$$
x = 3
$$
  
\n
$$
x = 3
$$

**www.p-merkelbach.de** − **24** − **© Merkelbach** 

# **12. Flächen- und Volumenberechnung**

### **Flächen und Umfänge von ebenen Figuren:**

Der Flächeninhalt wird mit A abgekürzt und z.B. in mm<sup>2</sup> angegeben. Der Umfang wird mit U abgekürzt und z.B. in mm angegeben.

#### **1. Das Quadrat**

$$
A = a \cdot a = a^2
$$

**2. Das Rechteck** 

$$
A = a \cdot b \qquad \qquad U = 2 \cdot (a+b)
$$

#### **3. Der Kreis**

$$
A = \pi \cdot r^2 = \pi \cdot \frac{d^2}{4} \qquad U = 2 \cdot \pi \cdot r = \pi \cdot d
$$

#### **4. Das Dreieck**

Zur Berechnung des Flächeninhaltes benötigt man eine Seite und die zu der Seite gehörende Höhe. In diesem Fall gehört zur Seite a die auf ihr stehende Höhe ha.

 $U = 4 \cdot a$ 

$$
A = \frac{a \cdot h_a}{2} \qquad \qquad U = a + b + c
$$

#### **Volumina und Oberflächen von Körpern**

Das Volumen eines Körpers wird mit V abgekürzt und z.B. in mm<sup>3</sup> angegeben. Die Oberfläche eines Körpers wird mit O abgekürzt und z.B. in mm<sup>2</sup> angegeben.

#### **1. Der Quader**

$$
V = a \cdot b \cdot c \qquad \qquad O = 2 \cdot (a \cdot b + b \cdot c + a \cdot c)
$$

#### **2. Die Kugel**

$$
V = \frac{4 \cdot \pi \cdot r^3}{3} \qquad O = 4 \cdot \pi \cdot r^2
$$

#### **3. Der Zylinder**

$$
V = \pi \cdot r^2 \cdot h \qquad \qquad O = 2 \cdot \pi \cdot r \cdot h + 2 \cdot \pi \cdot r^2
$$

- 12.1 Bestimmen Sie den Umfang und Flächeninhalt eines Rechtecks mit den Seitenlängen 4cm und 6cm.
- 12.2 Bestimmen Sie den Umfang und Flächeninhalts eines Kreises mit dem Radius r=3dm.
- 12.3 Unsere Erde ist in erster Näherung eine Kugel mit einem Durchmesser von 12740km. Bestimmen Sie die Erdoberfläche und das Erdvolumen.
- 12.4 Eine Konservendose ist ca. 12cm hoch bei einem Durchmesser von 10cm. Bestimmen Sie das Volumen der Dose.

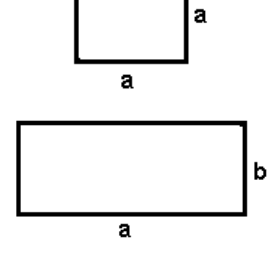

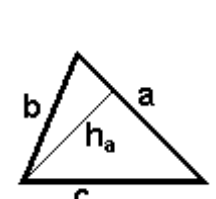

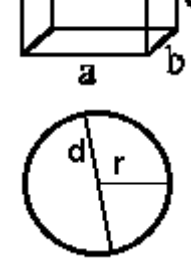

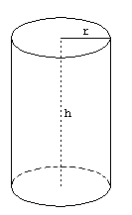

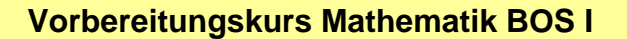

# **13. Winkelfunktionen und Pythagoras**

#### **Lehrsatz des Pythagoras**

Der Lehrsatz des Pythagoras darf nur **bei rechtwinkligen Dreiecken**  verwendet werden!

c: Hypotenuse a, b: Kathete

Die Hypotenuse ist die längste Seite eines Dreiecks. Die Hypotenuse liegt gegenüber vom rechten Winkel.

$$
c2 = a2 + b2
$$
  
\n
$$
c = \sqrt{a2 + b2}
$$
  
\n
$$
a2 = c2 - b2
$$
  
\n
$$
a = \sqrt{c2 - b2}
$$

#### **Beispiel 1**

Ein gleichschenklige Dreieck hat eine Höhe h = 3 cm. Die beiden Schenkel sind 5 cm lang. Berechnen Sie die Länge der dritten Seite Dreiecks.

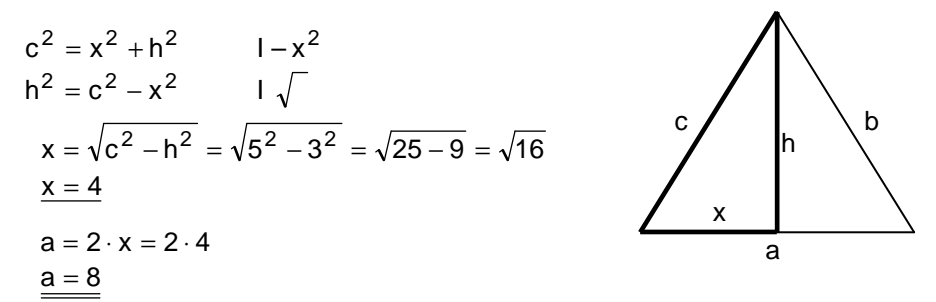

Die dritte Seite des Dreiecks ist 8 cm lang.

#### **Beispiel 2**

Die kürze Seite eines Rechtecks ist 9 cm lang. Die zweite Seite des Rechtecks hat eine Länge von 12 cm. Berechnen Sie die Diagonale des Rechteck.

$$
c2 = a2 + b2
$$
  
\n
$$
c = \sqrt{a2 + b2} = \sqrt{92 + 122} = \sqrt{81 + 144} = \sqrt{225}
$$
 a  
\nc = 15  
\nDie Diagonale des Rechtecks ist 15 cm lang.

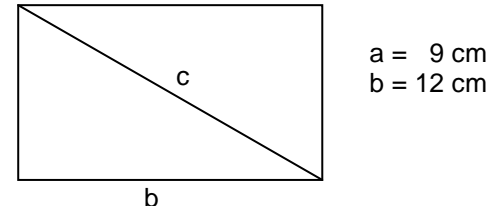

# **Übungsaufgaben**

**13.1** Die Seiten eines gleichseitigen Dreiecks sind 12 cm lang. Bestimmen Sie rechnerisch die Höhe h des Dreiecks.

**13.2** In einem rechtwinkligen Dreieck sind die Katheten 14 cm und 10 cm lang. Berechnen Sie die Länge der Hypotenuse.

**13.3** In einem kartesischen Koordinatensystem ist der Punkt P( 5 I 6 ) gegeben. Berechnen Sie die Entfernung des Punktes P vom Koordinatenursprung.

**13.4** Berechnen Sie die Seitenlänge eines Quadrates, dessen Diagonale 12 cm lang ist.

**13.5** In einem kartesischen Koordinatensystem sind die Punkte A( 3 I 4) und B( 5 I 7) gegeben. Ermitteln Sie rechnerisch den Abstand der beiden Punkte.

**13.6** Ein gleichschenklige Dreieck hat eine Höhe h = 4 cm. Die beiden Schenkel sind 7 cm lang. Berechnen Sie die Länge der dritten Seite Dreiecks.

**13.7** Die Schenkel eines gleichschenkligen Dreiecks sind 5 cm lang. Die Seite c des Dreiecks ist 8 cm lang. Berechnen Sie die Höhe h<sub>c</sub>.

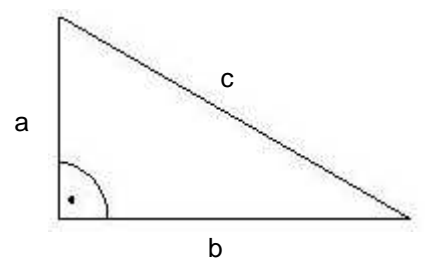

 $b^2 = c^2 - a^2$ 

 $b = \sqrt{c^2 - a^2}$ 

### **14. Lösungen**

Lösungen zu den Übungsaufgaben "1. Termumformung - Klammerregeln":

$$
1.1 \qquad x + (y - x) = y
$$

1.2 
$$
3x - (2x + y) = x - y
$$

1.3 
$$
a+2(a-b)-b=3a-3b
$$

1.4 
$$
a+b-2(a-b) = -a+3b
$$

1.5 
$$
3(a+b)-(a-2b) = 2a+5b
$$

1.6 
$$
(a+3)(a+1) = a^2 + 4a + 3
$$

- 1.7  $(3-a)(b+1) = 3+3b-ab-a$
- 1.8  $(a+b)(a-b) = a^2 b^2$
- 1.9  $2a-3-(a-(4-a+b))=1+b$
- 1.10  $(-1)(a+1) (3(a-1))2 = 5 7a$

# Lösungen zu den Übungsaufgaben "2. Bruchrechnung":

3.4  $x = 1$  3.8  $x = -2$ 

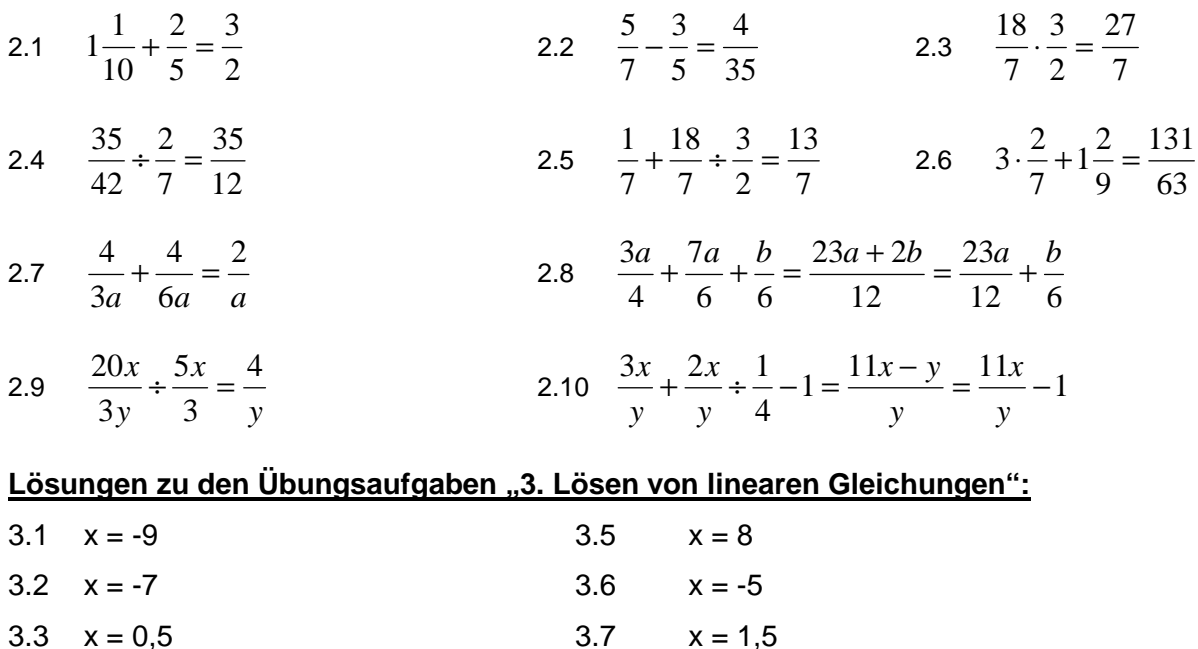

# **1 2 3 4 5 -3 -2 -1 -1 -3 -4 -5 1 2 -14 -13 -12 -11 -10 -9 -8 -7 -6 -5 -4 -3 -2 -1 -4 4 1 2 3 4 5 6 7 8 9 -10 -9 -8 -7 -6 -5 -4 -3 -2 -1 -3 1 2 3 -7 -6 -5 -4 -3 -2 -1** Lösungen zu den Übungsaufgaben "4. Bruchgleichungen": 4.1  $L = \{42\}$  4.2  $L = \{1\}$  4.3  $L = \{8\frac{1}{2}\}$  **4.4**  $L = \{12\}$ 4.5  $L = \{15\}$   $D = \mathbb{R} \setminus \{0; 5\frac{10}{11}\}$ 0; 5 $\frac{10}{11}$  4.6  $L = \{6\}$   $D = \mathbb{R} \setminus \{0; \frac{9}{4}\}$ 4.7  $L = \{7\}$   $D = \mathbb{R} \setminus \{5; -7\}$  4.8  $L = \{5\}$   $D = \mathbb{R} \setminus \{-1; 1; 2\}$ Lösungen zu den Übungsaufgaben "5. Lineare Gleichungssysteme": 5.1 a)  $x = 7$  b)  $x = 0$  $y = -12$   $y = 5$ 5.2 a)  $x = -8$  b)  $x = -2$  $y = 37$   $y = 3$ 5.3 a)  $x = 5$  b)  $x = -7$  $y = -17$   $y = 11$ 5.4 a)  $x = 6$  b)  $x = -2$  $y = 9$   $y = 3$ Lösungen zu den Übungsaufgaben "6. Lineare Funktionen": 6.1  $g_1: y = x - 3$   $S_y(0|-3)$   $N(3|0)$  $g_2: y = \frac{1}{3}$  $S_v(0|4)$   $N(-12|0)$  $g_3$ :  $y = -2x - 4$   $S_y(0|-4)$   $N(-2|0)$ 6.2  $g_1: m=\frac{1}{2} S_y(0|0)$  $g_2$ : m=-3  $S_v(0|4)$  $g_3$ :  $m = -\frac{3}{4} S_y(0|-3)$ 6.3 m= $-\frac{2}{5}$  $-\frac{2}{5}$  **b=0**  $y = -\frac{2}{5}x$ 6.4  $m=\frac{4}{3}$  $b=4$  $y = \frac{4}{3}x + 4$ 6.5  $y = \frac{2}{3}x + \frac{7}{3}$ 6.6  $y = \frac{1}{2}x + 2$ 6.1 6.2 6.3 6.5

 **Vorbereitungskurs Mathematik BOS I** 

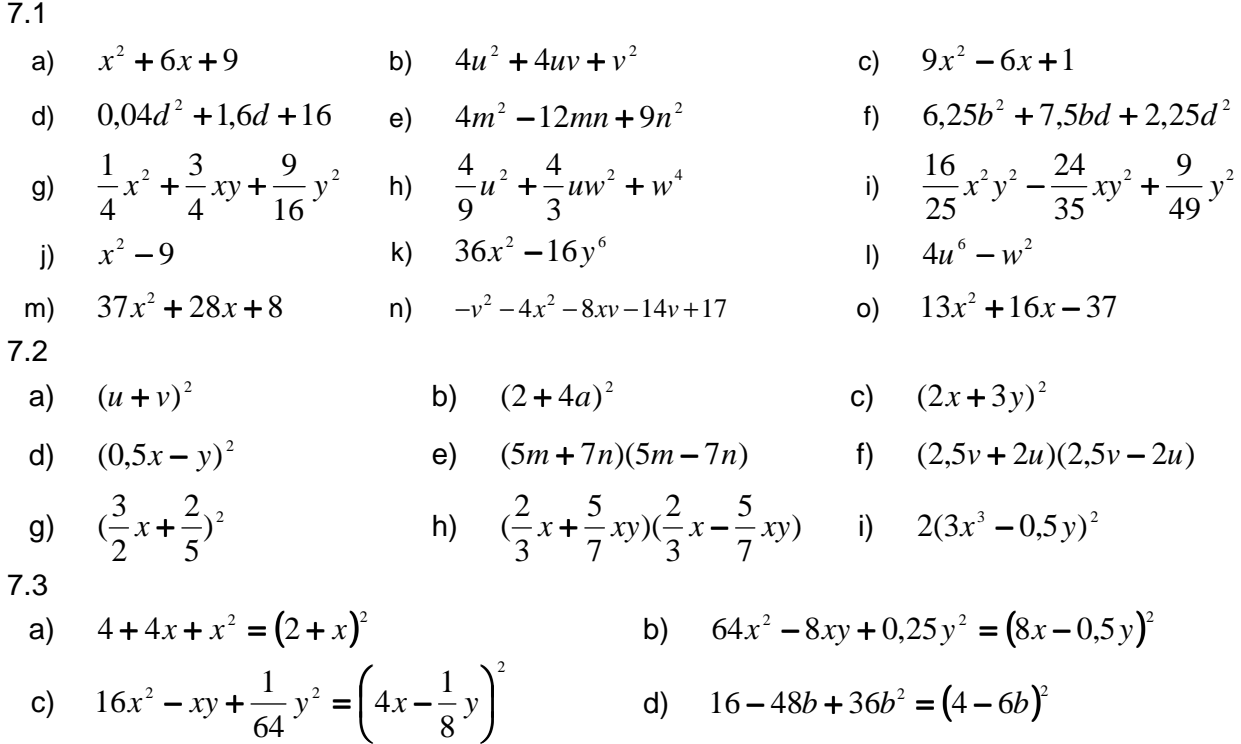

# Lösungen zu den Übungsaufgaben "7. Binomische Formeln":

# Lösungen zu den Übungsaufgaben "8. Quadratische Gleichungen":

- 8.1  $x_1 = -\frac{1}{4}$   $x_2 = +\frac{1}{4}$  $x_1 = -\frac{1}{4}$   $x_2 = +\frac{1}{4}$  8.2  $x_1 = -\frac{4}{3}$   $x_2 = +\frac{4}{3}$  $x_1 = -\frac{4}{3}$   $x_2 = +\frac{4}{3}$  8.3  $x_1 = 0$   $x_2 = 11$ 8.4  $x_1 = 0$   $x_2 = 5$  8.5  $x_1 = -6$   $x_2 = +8$  8.6  $x_1 = +2$   $x_2 = +3$ 8.7  $x_1 = +1$   $x_2 = +6$  8.8  $x_1 = 2 - \sqrt{5}$   $x_2 = 2 + \sqrt{5}$  8.9  $x_1 = -1$   $x_2 = +3$ 8.10  $x_1 = +2\frac{1}{3}$   $x_2 = +5$  $x_1 = +2\frac{1}{2}$   $x_2 = +5$  8.11  $x_1 = -\frac{1}{2}$ 3 **8.12**  $x_1 = -4$   $x_2 = +7$
- 8.13  $L = \{\}$  d.h. Es gibt keine Lösung.

# Lösungen zu den Übungsaufgaben "9. Potenzen":

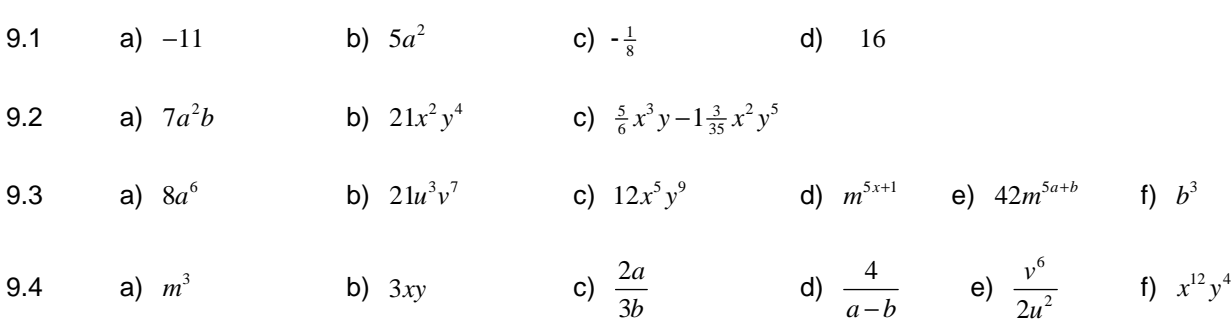

# Lösungen zu den Übungsaufgaben "10. Wurzeln":

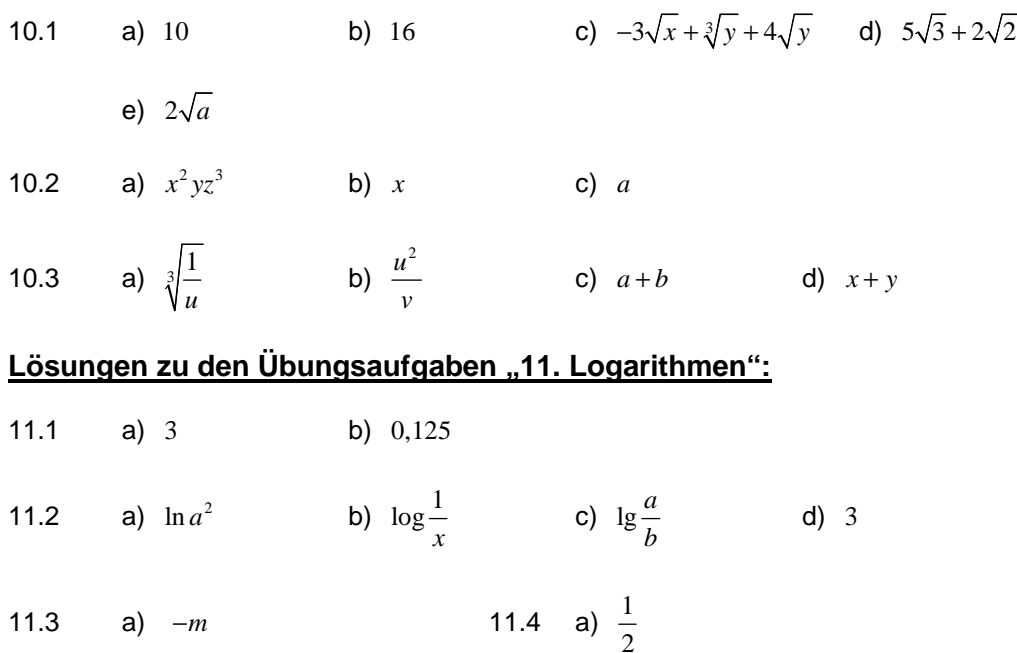

# Lösungen zu den Übungsaufgaben "12. Flächen- und Volumenberechnung":

- 12.1 Bestimmen Sie den Umfang und Flächeninhalt eines Rechtecks mit den Seitenlängen 4cm und 6cm.  $U = 20cm$ ,  $A = 24cm^2$
- 12.2 Bestimmen Sie den Umfang und Flächeninhalts eines Kreises mit dem Radius r=3dm.  $U ≈ 18.85$ *dm*,  $A ≈ 28.27$ *dm*<sup>2</sup>
- 12.3 Unsere Erde ist in erster Näherung eine Kugel mit einem Durchmesser von 12740km. Bestimmen Sie die Erdoberfläche und das Erdvolumen.  $Q \approx 509904364km^2 \approx 509.90 \cdot 10^6 km^2$ ,  $V \approx 1082696932000 km^3 \approx 1.08 \cdot 10^{12} km^3$
- 12.4 Eine Konservendose (Erbseneintopf) ist ca. 12cm hoch bei einem Durchmesser von 10cm. Bestimmen Sie das Volumen der Dose.  $V ≈ 942.48 cm<sup>3</sup>$

### Lösungen zu den Übungsaufgaben "13. Winkelfunktionen und Pythagoras":

- 13.1  $h = 10,392$ cm
- 13.2 Hypotenuse = 17,205cm
- 13.3  $l = 7,810cm$
- 13.4  $a = 8,485$ cm
- 13.5  $l = 3,606$ cm
- $13.6$   $I = 11.489cm$
- 13.7  $hc = 3cm$